**One Dollar Dongle**

## **One Dollar Dongle**

Published 2003 Copyright © 2003 Graphord Publishing Copyright © 1995-2003 Antti Lukats

## **Table of Contents**

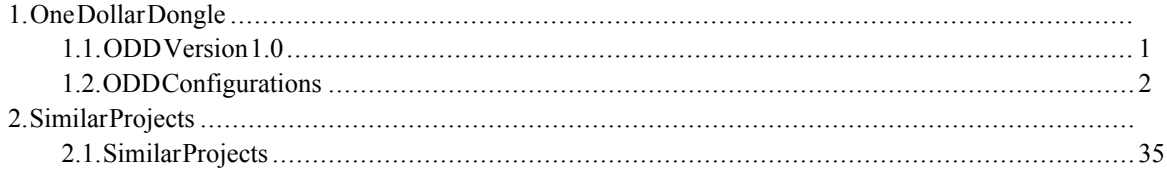

## **List of Figures**

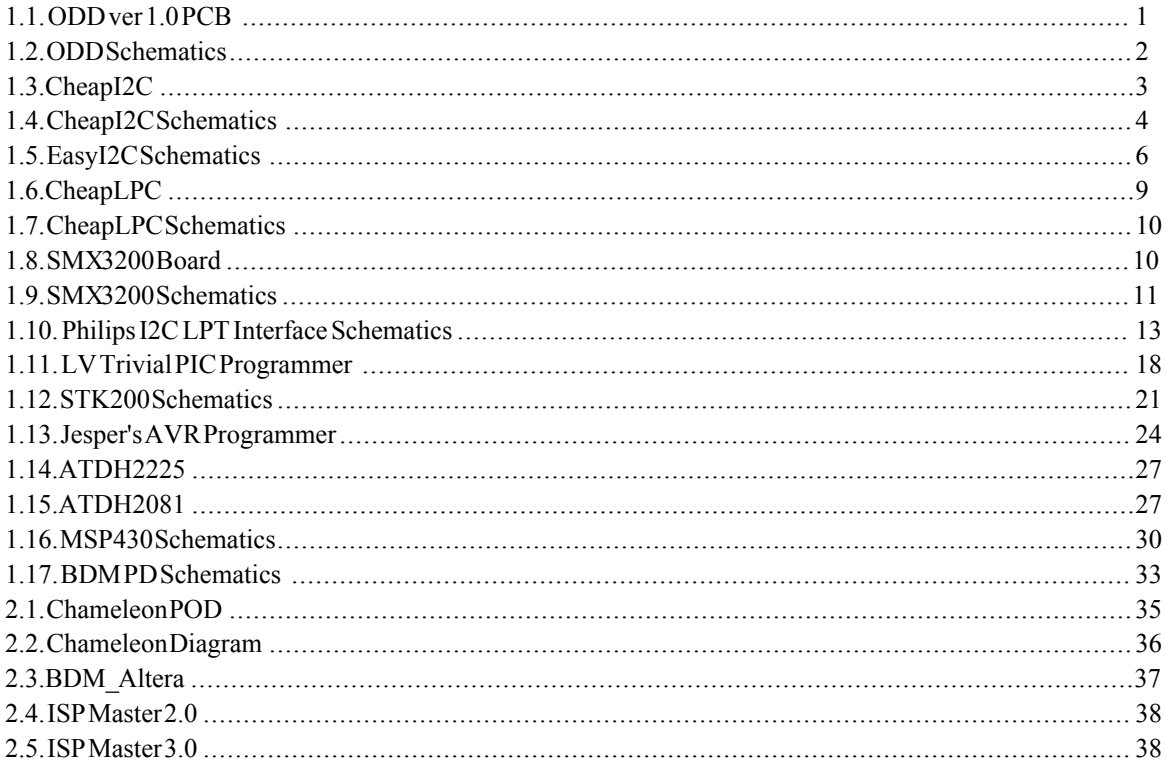

# **List of Examples**

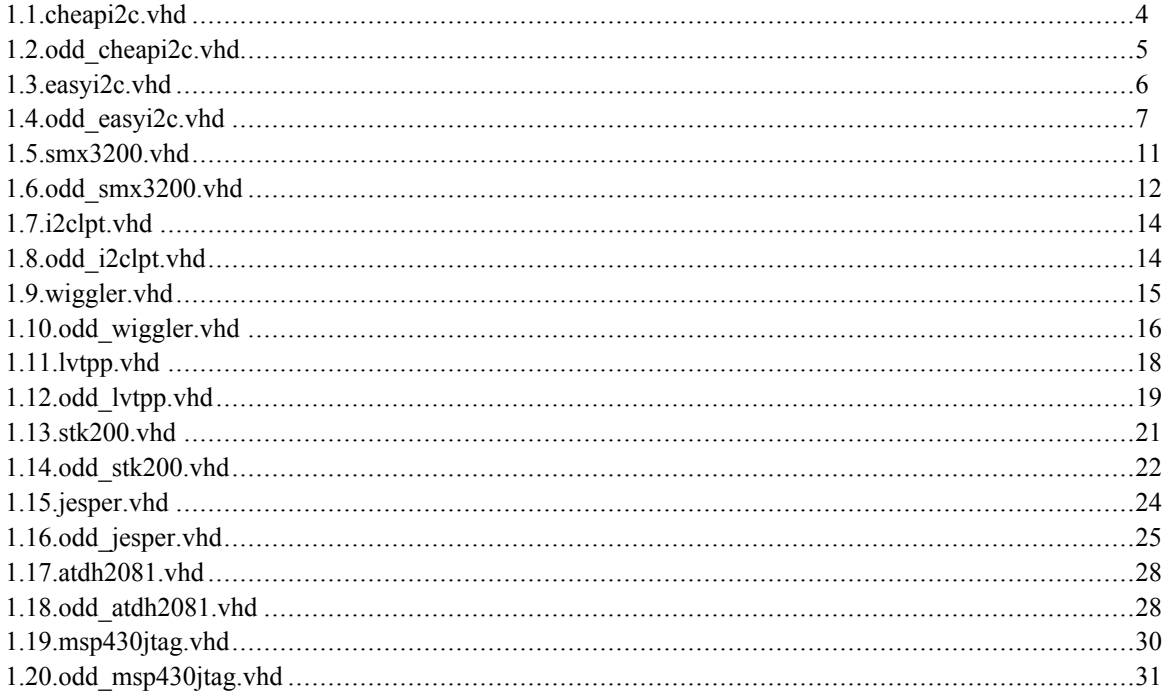

# <span id="page-10-0"></span>**Chapter 1. One Dollar Dongle** 1.1. ODD Version 1.0

One-Layer PCB, minimal components. Supply 3.3V from target connector. LPT connector is header 2x13 (use standard LPT extension cable).

<span id="page-10-1"></span>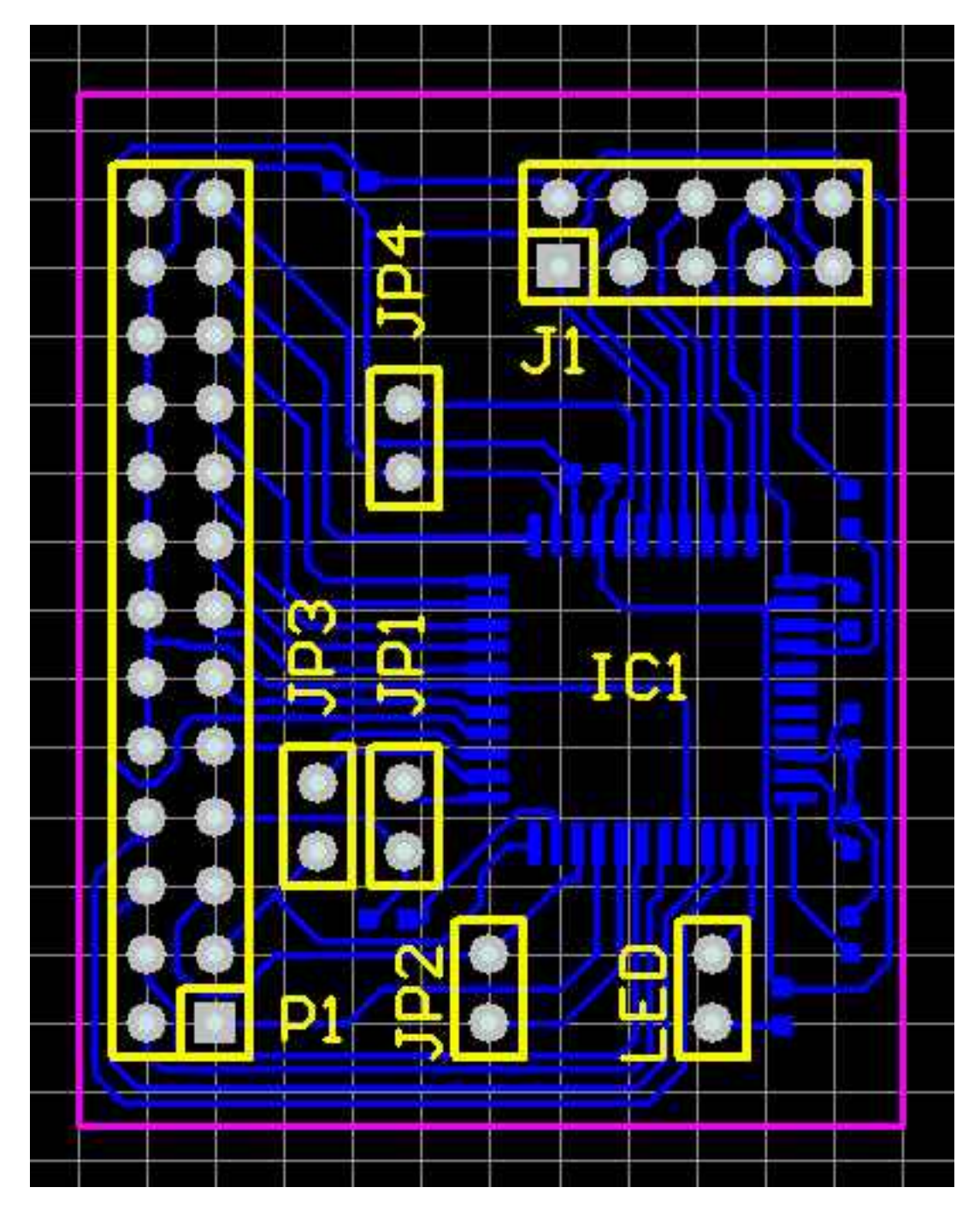

Figure 1.1. ODD ver 1.0 PCB

<span id="page-11-1"></span>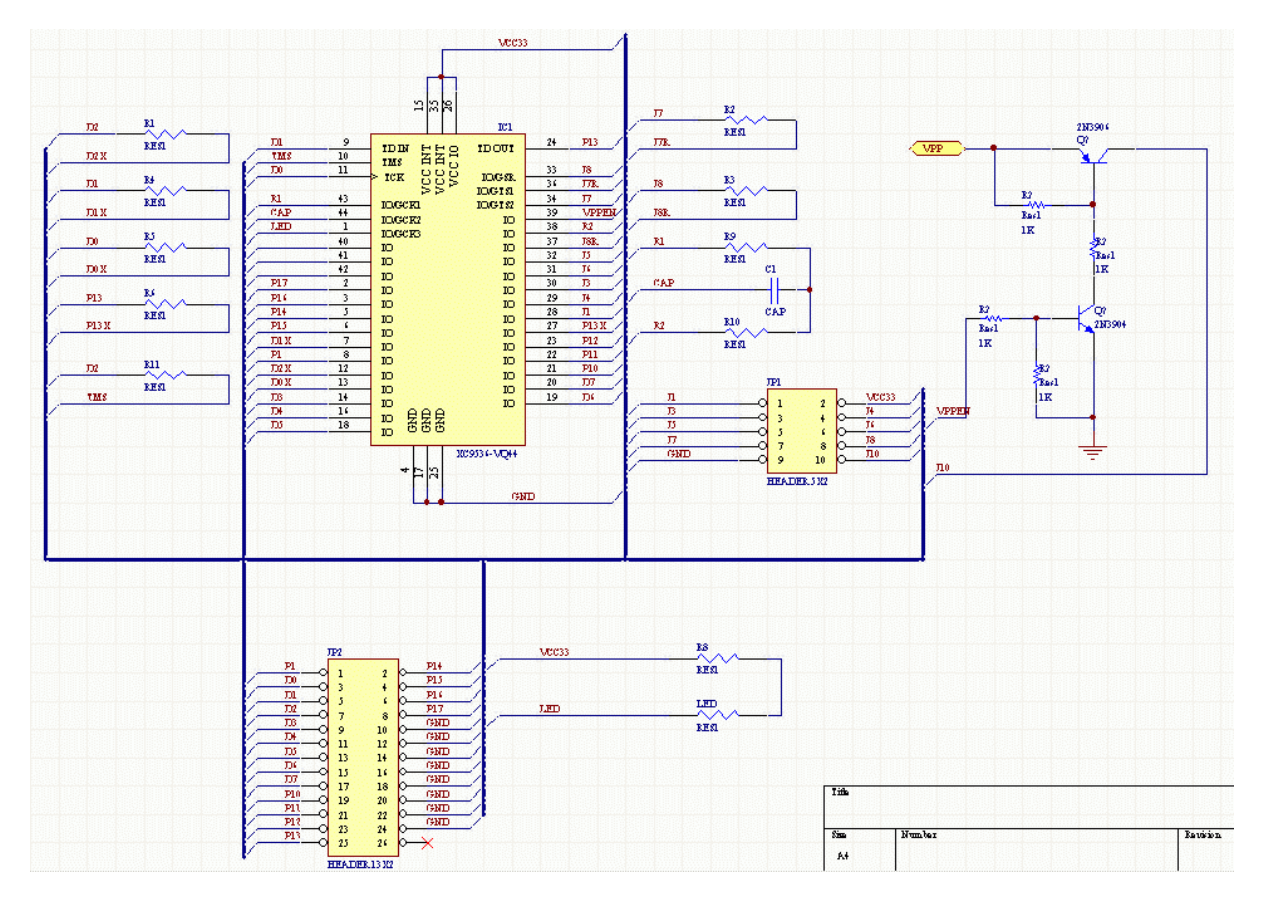

**Figure 1.2. ODD Schematics** 

# <span id="page-11-0"></span>1.2. ODD Configurations

## **1.2.1. CheapI2C**

http://warmcat.com/milksop/cheapi2c.html Original I2C interface for I2C monitoring (free Linux software). Design has capabilities to be used as I2C master interface.

<span id="page-12-0"></span>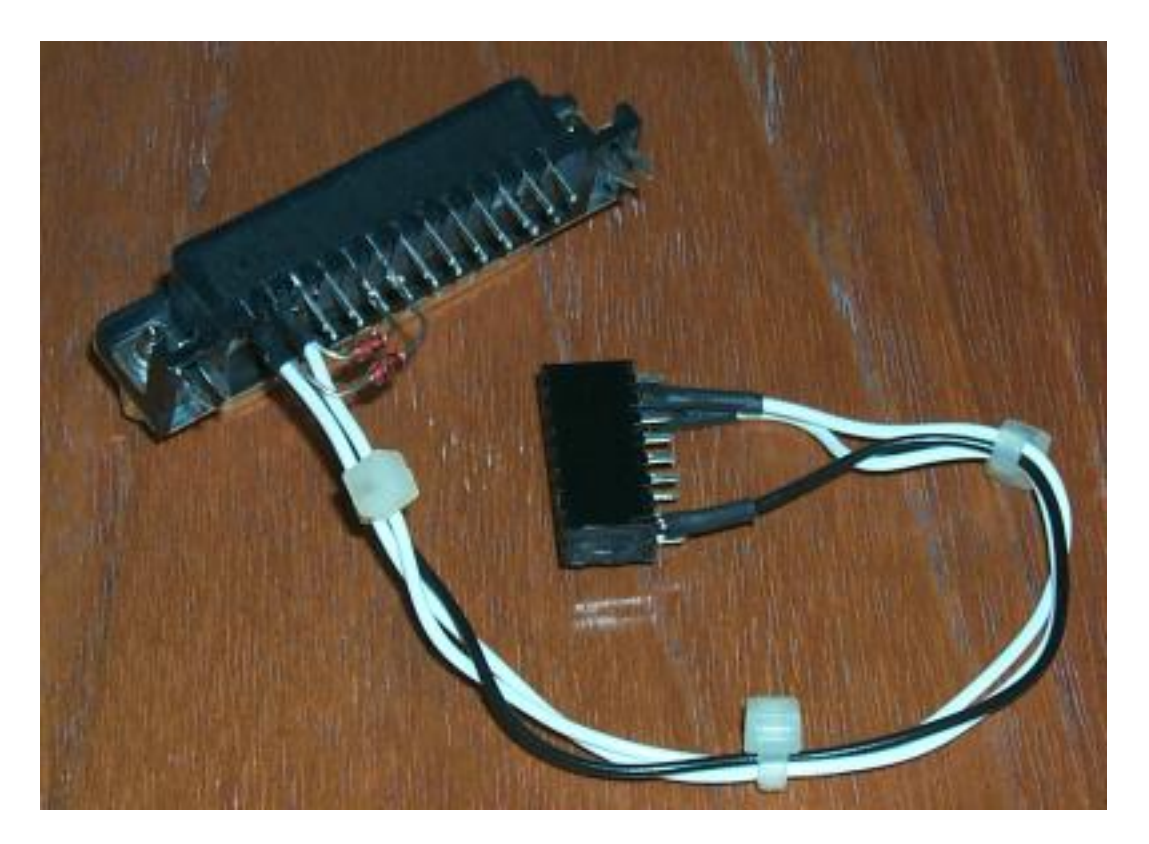

**Figure 1.3. CheapI2C** 

<span id="page-13-0"></span>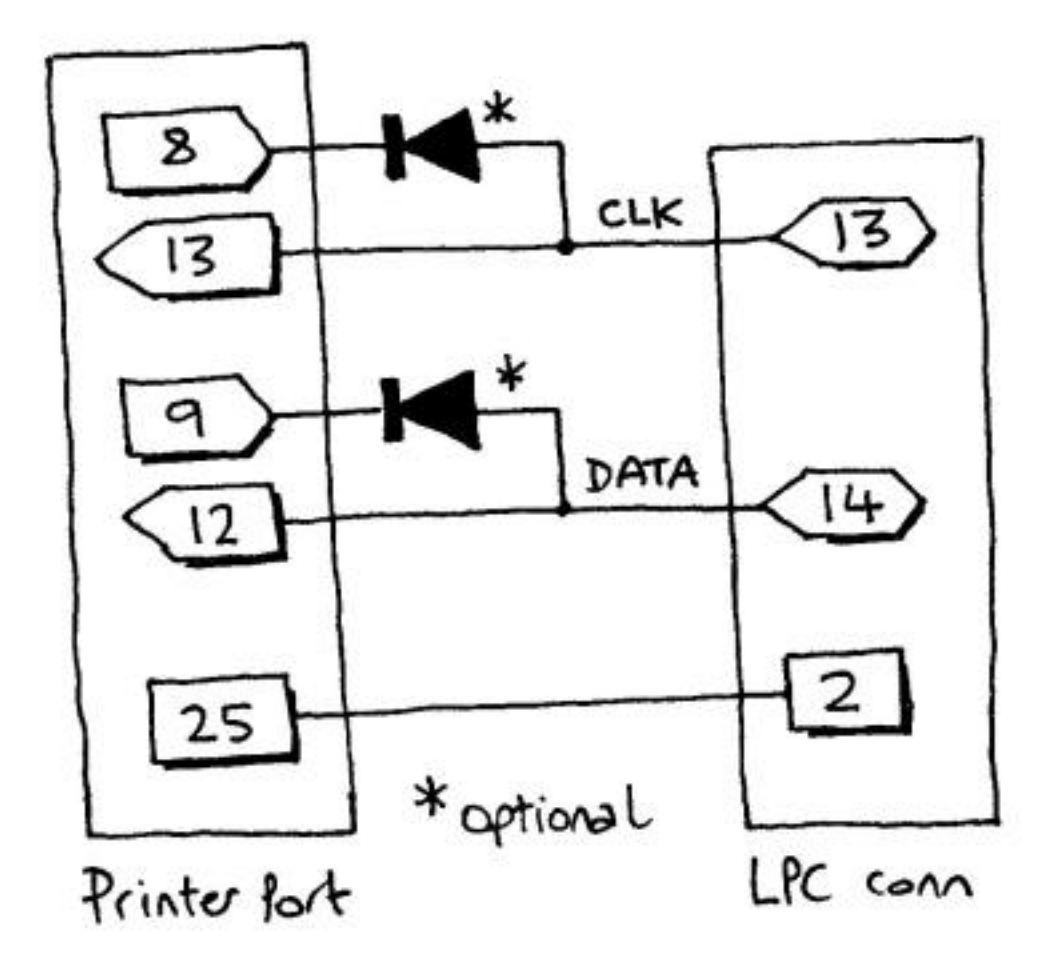

**Figure 1.4. CheapI2C Schematics** 

#### <span id="page-13-1"></span>**Example 1.1. cheapi2c.vhd**

```
-- Copyright 2003 Nugis Foundation.
-- Based on documentation from www.lancos.com
library IEEE;
use IEEE.STD_LOGIC_1164.ALL;
use IEEE.STD_LOGIC_ARITH.ALL;
use IEEE.STD_LOGIC_UNSIGNED.ALL;
entity cheapi2c is Port (
  SDA_INOUT_J14 : inout std_logic;
  SCL_INOUT_J13 : inout std_logic;
  SDA_IN_D7 : in std_logic;
  SCL_IN_D6 : in std_logic;
  SDA_OUT_P12 : out std_logic;
  SCL_OUT_P13 : out std_logic
  );
end cheapi2c;
architecture Behavioral of cheapi2c is
begin
  SDA_INOUT_J14 \leq '0' when (SDA_IN_D7 = '0') else 'Z';SCLINOUT_J13 \leq '0' when (SCL_IN_D6 = '0') else 'Z';SDA_OUT_P12 <= SDA_INOUT_J14;
  SCL_OUT_P13 <= SCL_INOUT_J13;
end Behavioral;
```
#### <span id="page-14-0"></span>**Example 1.2. odd\_cheapi2c.vhd**

-- Copyright 2003 Nugis Foundation library IEEE; use IEEE.STD\_LOGIC\_1164.ALL; use IEEE.STD\_LOGIC\_ARITH.ALL; use IEEE.STD\_LOGIC\_UNSIGNED.ALL; use work.ALL; entity odd\_cheapi2c is Port ( -- LPT Port Data (Pin 2..9) D0 : in std logic; D1 : in std\_logic; D2 : in std\_logic; D3 : in std\_logic; D4 : in std\_logic; D5 : in std\_logic; D6 : in std\_logic; D7 : in std\_logic; -- LPT Port Control/Status ( Pn = Pin(n) ) P10 : in std\_logic; P11 : in std\_logic; P12 : out std\_logic; P13 : inout std\_logic; P14 : in std\_logic; P15 : in std\_logic; P16 : in std\_logic; P17 : in std\_logic; -- Programming Connector 10-Way IDC<br>J1 : in std\_logic; J1 : in std\_logic;<br>J3 : in std logic; : in std\_logic; J4 : in std\_logic; J5 : in std\_logic; J6 : in std\_logic;<br>J7 : inout std log : inout std\_logic; J7R : in std\_logic; -- Pull-up for J7<br>J8 : inout std logic; : inout std\_logic; J8R : in std\_logic; -- Pull-up for J8 -- R/C Oscillator  $R1$  : in std\_logic;<br> $R2$  : in std logic; : in std\_logic; CAP : in std\_logic; -- Reserved Pins? res1: in std\_logic; -- LED (low is LIT) LED : out std\_logic; -- "Dummy" (dont care) output DUMMY : out std\_logic ); end odd\_cheapi2c; architecture Behavioral of odd\_cheapi2c is COMPONENT cheapi2c PORT( SDA\_IN\_D7 : IN std\_logic; SCL\_IN\_D6 : IN std\_logic; SDA\_INOUT\_J14 : INOUT std\_logic; SCL\_INOUT\_J13 : INOUT std\_logic; SDA\_OUT\_P12 : OUT std\_logic; SCL\_OUT\_P13 : OUT std\_logic ); END COMPONENT; COMPONENT odd\_dummy PORT( TDI\_IN : IN std\_logic; TDO\_IN : IN std\_logic; TCK\_IN : IN std\_logic; TMS\_IN : IN std\_logic; JTAG\_DUMMY : OUT std\_logic); END COMPONENT;

```
begin
```

```
Inst_cheapi2c: cheapi2c PORT MAP(
                  SDA\_INOUT_J14 => J8,
                  SCL_INOUT_J13 => J7,
                  SDA_IN_D7 \implies D7,
                  SCL_IN_D6 \implies D6,
                  SDA_OUT_P12 => P12,
                  SCL_OUT_P13 => P13);
  -- Dummy instance to keep JTAG pins as input
  Inst_odd_dummy: ODD_dummy PORT MAP(
    TDI_IN \implies D0,TDO_IN => D1,
    TCK<sub>IN</sub> => D2,
    TMSIN => P13,
    JTAG_DUMMY => DUMMY);
  -- Make LED Lit always ?
  LED \leq - '0';
end Behavioral;
```
## **1.2.2. EasyI2C**

Software: PonyProg

<span id="page-15-0"></span>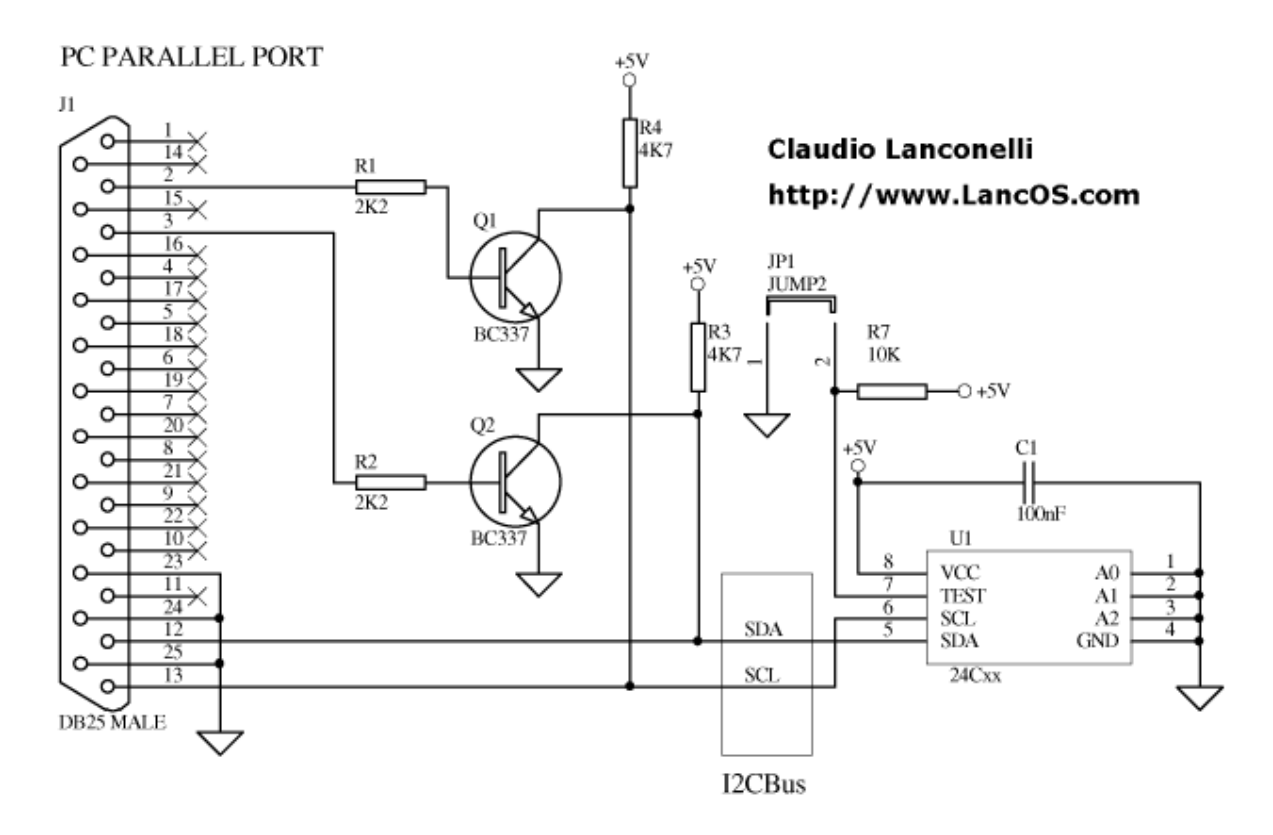

**Figure 1.5. EasyI2C Schematics** 

#### <span id="page-15-1"></span>**Example 1.3. easyi2c.vhd**

```
-- Copyright 2003 Nugis Foundation.
-- Based documentation from www.lancos.com
library IEEE;
use IEEE.STD_LOGIC_1164.ALL;
use IEEE.STD_LOGIC_ARITH.ALL;
use IEEE.STD_LOGIC_UNSIGNED.ALL;
entity easyi2c is Port (
  SDA_INOUT : inout std_logic;
  SCL_INOUT : inout std_logic;
  SDA_IN_D1 : in std_logic;
  SCL_IN_DO : in std_logic;
  SDA_OUT_P12 : out std_logic;
  SCL_OUT_P13 : out std_logic
  );
end easyi2c;
architecture Behavioral of easyi2c is
begin
  SDA_INOUT \leq '0' when (SDA_IN_D1 = '0') else 'Z';SCLINOUT \leq '0' when (SCLIN_D0 = '0') else 'Z';SDA_OUT_P12 <= SDA_INOUT;
  SCL_OUT_P13 <= SCL_INOUT;
end Behavioral;
```
#### <span id="page-16-0"></span>**Example 1.4. odd\_easyi2c.vhd**

```
-- Copyright 2003 Nugis Foundation
library IEEE;
use IEEE.STD_LOGIC_1164.ALL;
use IEEE.STD_LOGIC_ARITH.ALL;
use IEEE.STD_LOGIC_UNSIGNED.ALL;
use work.ALL;
entity odd_easyi2c is Port (
   -- LPT Port Data (Pin 2..9)
  D0 : in std_logic;
  D1 : in std_logic;
  D2 : in std_logic;
  D3 : in std_logic;
  D4 : in std_logic;
  D5 : in std_logic;
  D6 : in std_logic;
  D7 : in std_logic;
  -- LPT Port Control/Status ( Pn = Pin(n) )
  P10 : in std_logic;
  P11 : in std_logic;
  P12 : out std_logic;
  P13 : inout std_logic;
  P14 : in std_logic;
  P15 : in std_logic;
  P16 : in std_logic;
  P17 : in std_logic;
  -- Programming Connector 10-Way IDC<br>J1 : in std logic;
  J1 : in std_logic;<br>J3 : in std logic;
  J3 : in std_logic;
  J4 : in std_logic;
  J5 : in std_logic;<br>J6 : in std_logic;
  J6 : in std_logic;<br>J7 : inout std_log
      : inout std_logic;
  J7R : out std_logic; -- Pull-up for J7
  J8 : inout std_logic;
  J8R : out std_logic; -- Pull-up for J8
  -- R/C Oscillator
  R1 : in std_logic;
  R2 : in std_logic;
  CAP : in std_logic;
  -- Reserved Pins?
  res1: in std_logic;
```

```
-- LED (low is LIT)
  LED : out std_logic;
  -- "Dummy" (dont care) output
  DUMMY : out std_logic
  );
end odd easyi2c;
architecture Behavioral of odd_easyi2c is
  COMPONENT easyi2c PORT(
    SDA_IN_D1 : IN std_logic;
    SCL_IN_D0 : IN std_logic;
    SDA_INOUT : INOUT std_logic;
    SCL_INOUT : INOUT std_logic;
    SDA_OUT_P12 : OUT std_logic;
    SCL_OUT_P13 : OUT std_logic
  );
  END COMPONENT;
  COMPONENT odd_dummy PORT(
    TDI_IN : IN std_logic;
    TDO_IN : IN std_logic;
    TCK_IN : IN std_logic;
    TMS_IN : IN std_logic;
    JTAG_DUMMY : OUT std_logic
  );
  END COMPONENT;
begin
  -- easy I2C
  Inst_easyi2c: easyi2c PORT MAP(
    SDA\_INOUT => J8,
    SCL_INOUT => J7,
    SDA<sub>IN</sub>DI => DI,
    SCLINDO => DO,
    SDA_OUT_P12 => P12,
    SCL_OUT_P13 => P13
  );
  -- enable pull-ups on J7 and J8
  J7R <= '1';
  J8R <= '1';
  -- Dummy instance to keep JTAG pins as input
  Inst_odd_dummy: ODD_dummy PORT MAP(
    TDI_IN \implies D0,TDO_IN => D1,
    TCK<sub>IN</sub> => D2,
    TMS IN \Rightarrow P13,
   JTAG_DUMMY => DUMMY
  );
  -- Make LED Lit always ?
 LED \leq -10';
end Behavioral;
```
## **1.2.3. CheapLPC**

LPC Flash ROM Programmer. GPL Software.

<span id="page-18-0"></span>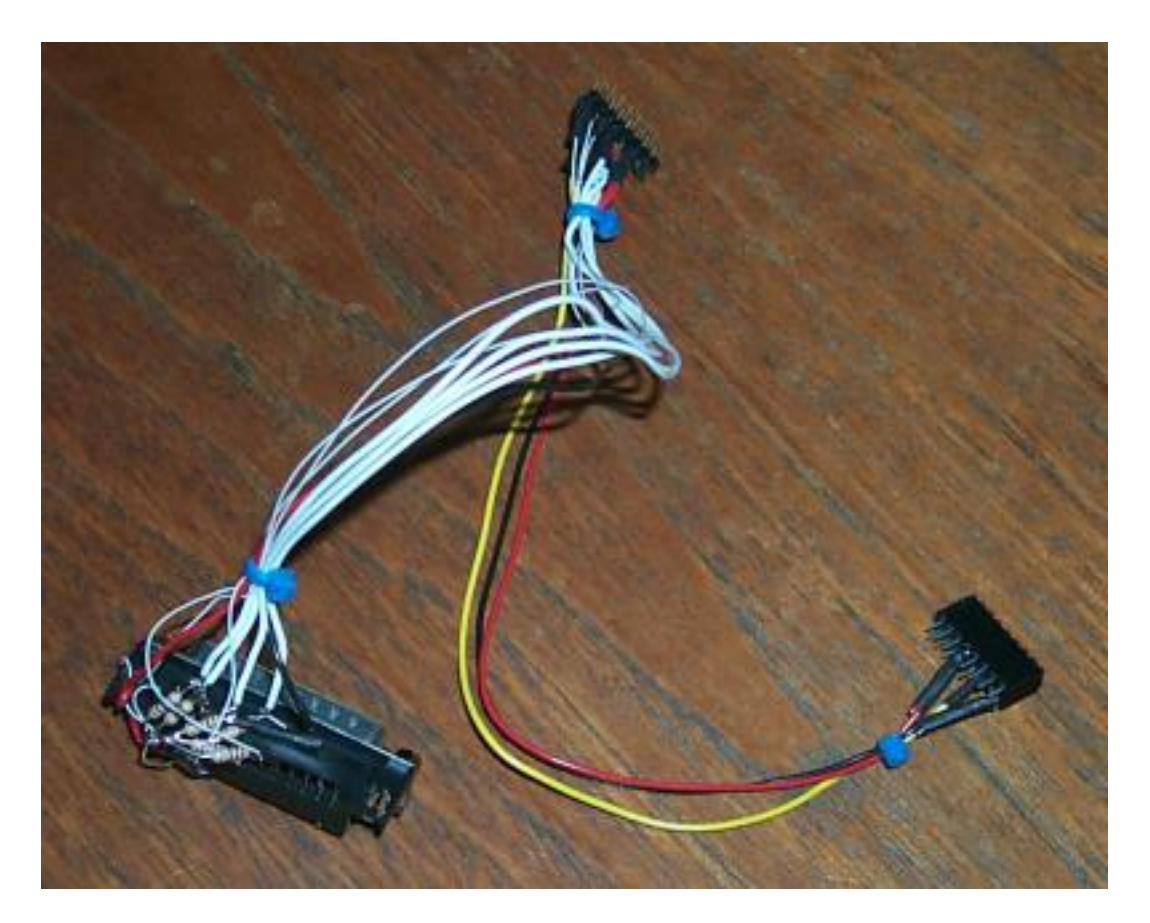

Figure 1.6. CheapLPC

<span id="page-19-0"></span>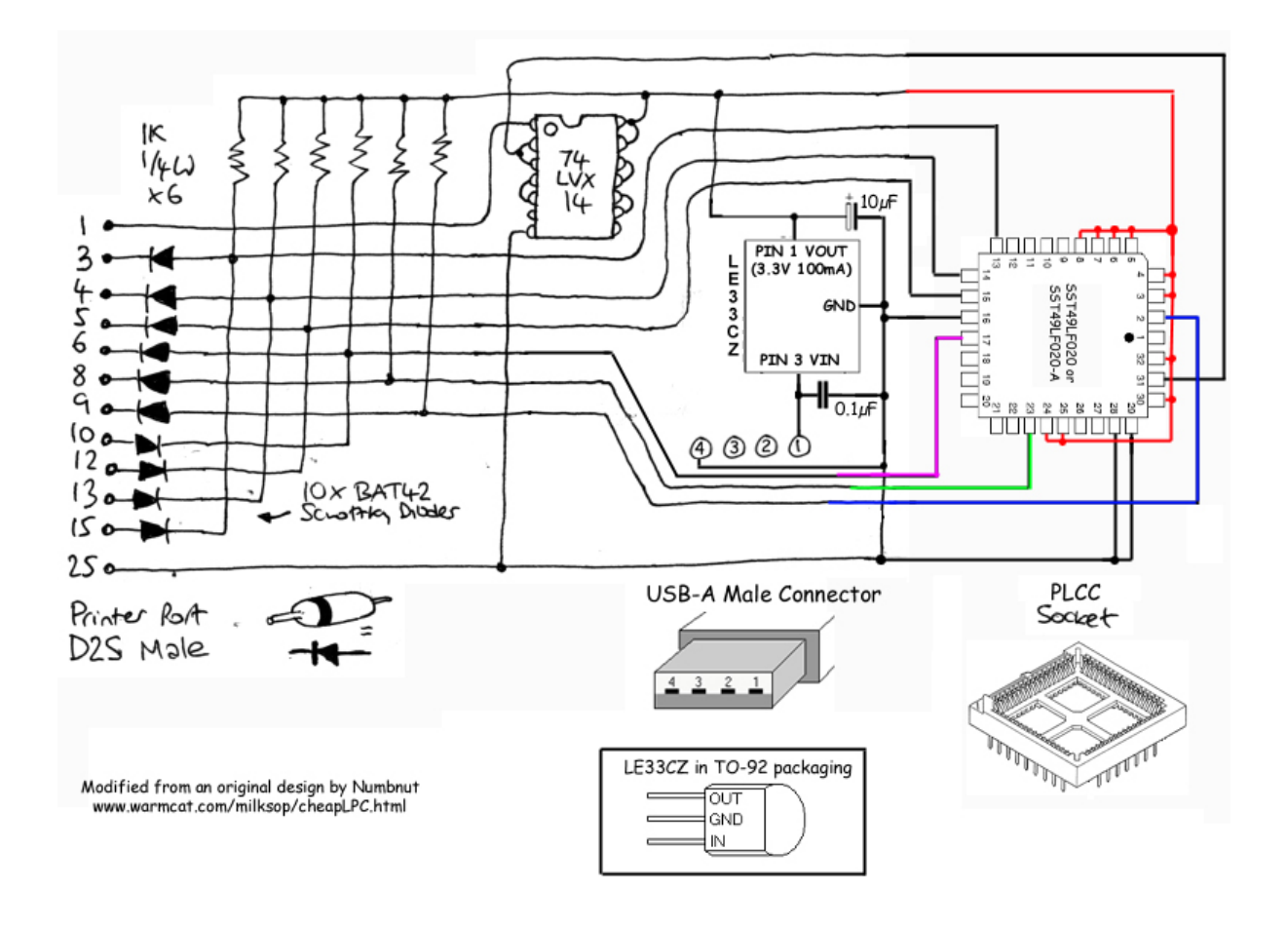

**Figure 1.7. CheapLPC Schematics** 

## 1.2.4. SMX3200

http://www.summitmicro.com Note: The 10V step-up is not available, need external supply (if required for programming).

<span id="page-19-1"></span>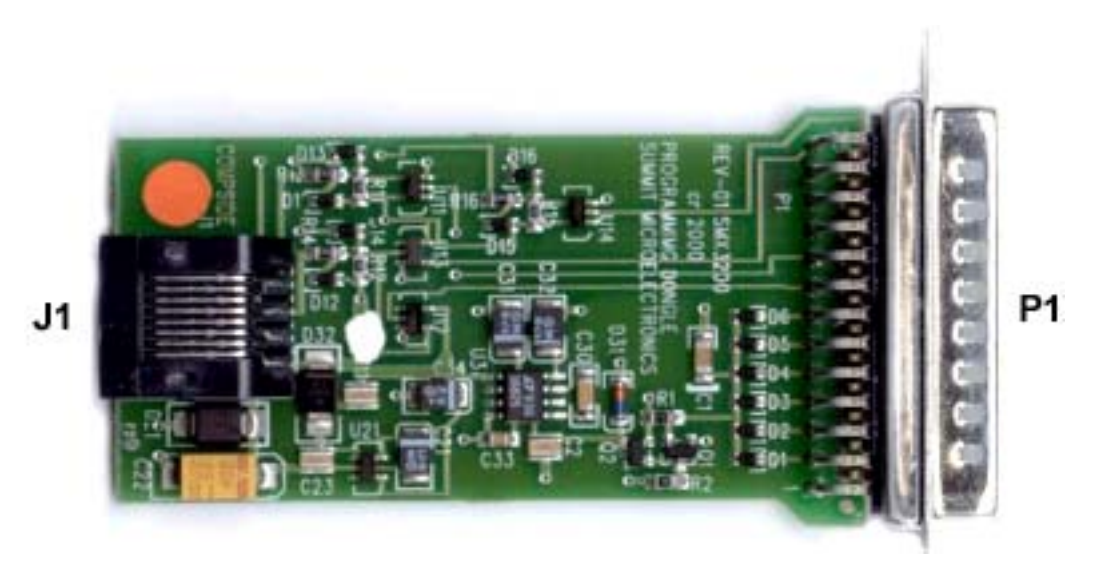

Figure 1.8. SMX3200 Board

<span id="page-20-0"></span>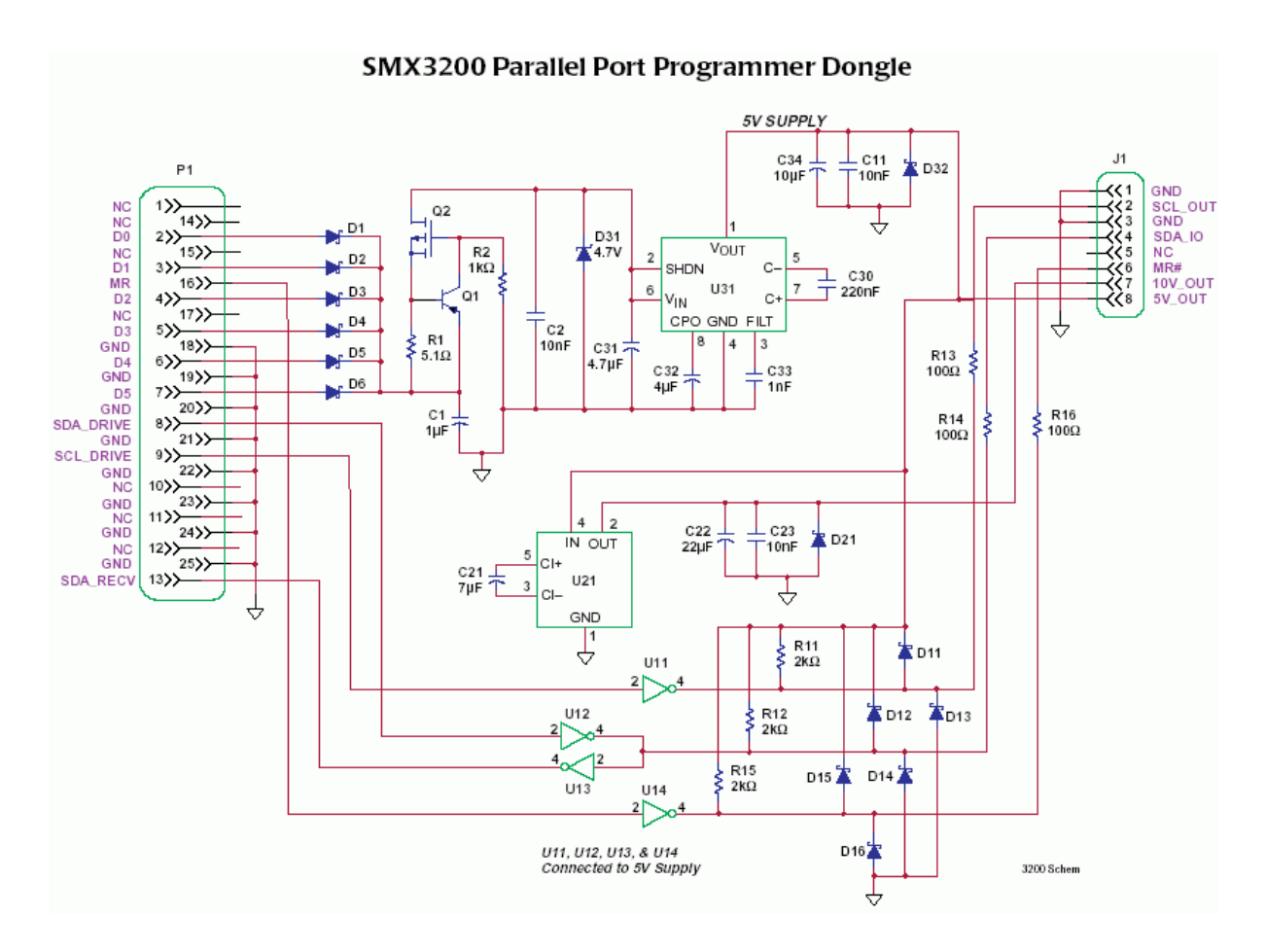

**Figure 1.9. SMX3200 Schematics** 

#### <span id="page-20-1"></span>**Example 1.5. smx3200.vhd**

```
-- Copyright 2003 Nugis Foundation.
-- Based on documentation from www.summitmicro.com
library IEEE;
use IEEE.STD_LOGIC_1164.ALL;
use IEEE.STD_LOGIC_ARITH.ALL;
use IEEE.STD_LOGIC_UNSIGNED.ALL;
entity smx3200 is Port (
  SDA_INOUT_J4 : inout std_logic;
  SCL_OUT_J2 : out std logic;
  MR_OUT_J6 : out std_logic;
  SDA_IN_D6 : in std_logic;
  SDA_OUT_P13 : out std_logic;
  SCL_IN_D7 : in std_logic;
  MR IN P16: in std logic
  );
end smx3200;
architecture Behavioral of smx3200 is
begin
   .<br>- all inverted connections
  SDA_ INOUT J4 <= '0' when SDA_ IN D6 = '1') else 'Z';
  SDA<sup>OUT_P13 <= not SDA<sup>INOUT_J4;</sup></sup>
  SCL_OUT_J2 <= not SCL_IN_D7;
  MR_OUT_J6 <= not MR_IN_P16;
end Behavioral;
```
#### <span id="page-21-0"></span>**Example 1.6. odd\_smx3200.vhd**

```
-- Copyright 2003 Nugis Foundation
library IEEE;
use IEEE.STD_LOGIC_1164.ALL;
use IEEE.STD_LOGIC_ARITH.ALL;
use IEEE.STD_LOGIC_UNSIGNED.ALL;
use work.ALL;
entity odd_SMX3200 is Port (
  -- LPT Port Data (Pin 2..9)
  D0 : in std logic;
 D1 : in std_logic;
  D2 : in std_logic;
 D3 : in std_logic;
 D4 : in std_logic;
  D5 : in std_logic;
 D6 : in std_logic;
  D7 : in std_logic;
  -- LPT Port Control/Status ( Pn = Pin(n) )
  P10 : in std_logic;
 P11 : in std_logic;
  P12 : in std_logic;
  P13 : out std_logic;
  P14 : in std_logic;
  P15 : in std_logic;
  P16 : in std_logic;
  P17 : in std_logic;
  -- Programming Connector 10-Way IDC
  J1 : in std_logic;
  J3 : in std_logic;
  J4 : in std_logic;
  J5 : in std_logic;
  J6 : out std_logic;<br>J7 : out std logic;
     : out std_logic;
  J7R : in std_logic; -- Pull-up for J7<br>J8 : inout std logic;
     : inout std_logic;
  J8R : out std_logic; -- Pull-up for J8
  -- R/C Oscillator
  R1 : in std_logic;
  R2 : in std_logic;
  CAP : in std_logic;
  -- Reserved Pins?
  res1: in std_logic;
  -- LED (low is LIT)
  LED : out std_logic;
  -- "Dummy" (dont care) output
  DUMMY : out std_logic
  );
end odd_SMX3200;
architecture Behavioral of odd_SMX3200 is
  COMPONENT smx3200 PORT(
    SDA_IN_D6 : IN std_logic;
    SDA_OUT_P13 : IN std_logic;
    SCL_IN_D7 : IN std_logic;
    MR_IN_P16 : IN std_logic;
    SDA_INOUT_J4 : INOUT std_logic;
    SCL_OUT_J2 : OUT std_logic;
    MR_OUT_J6 : OUT std_logic);
  END COMPONENT;
  COMPONENT odd_dummy PORT(
    TDI_IN : IN std_logic;
    TDO_IN : IN std_logic;
    TCK_IN : IN std_logic;
    TMS_IN : IN std_logic;
    JTAG_DUMMY : OUT std_logic);
  END COMPONENT;
```

```
begin
  --
  Inst_smx3200: smx3200 PORT MAP(
    SDA_INOUT_J4 => J8,
    SCL_OUT J2 \Rightarrow J7,
    MR OUT \overline{J6} => \overline{J6},
    SDA_IN_DB => D6.
    SDA<sup>_OUT</sup>_P13 => P13,
    SCL_IN_D7 => D7,
    MR IN P16 => P16
  );
  .<br>-- Enable Pull-ups
  J8R \leq 11;
  -- Dummy instance to keep JTAG pins as input
  Inst_odd_dummy: ODD_dummy PORT MAP(
    TDI IN \implies D0,TDOIN => DI,
    TCKIN => D2,
    TMS<sup>IN => P13,</sup>
    JTAG_DUMMY => DUMMY
  );
  -- Make LED Lit always ?
  LED \leq \leq \sqrt{0};
end Behavioral;
```
## **1.2.5. Philips LPT I2C Interface**

Original I2C Interface from Philips BBS.

<span id="page-22-0"></span>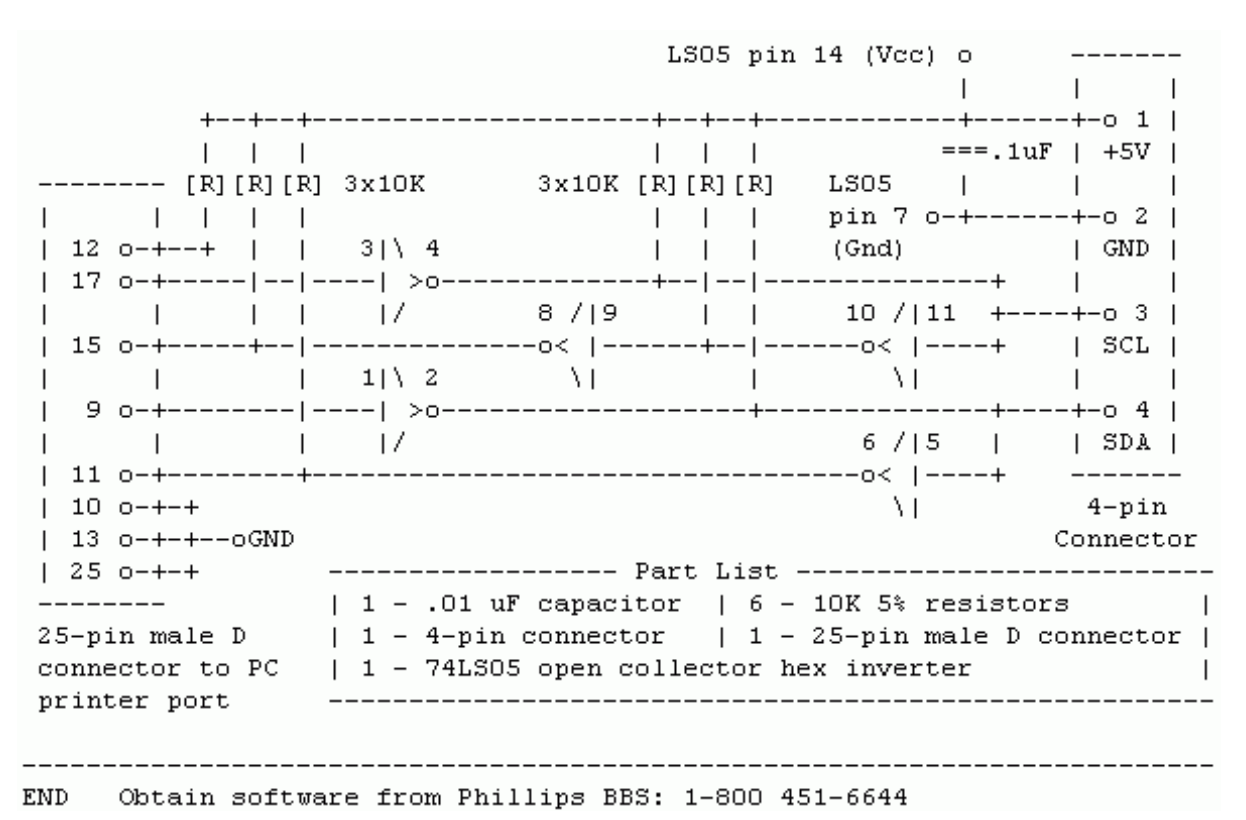

**Figure 1.10. Philips I2C LPT Interface Schematics** 

13

#### <span id="page-23-0"></span>**Example 1.7. i2clpt.vhd**

```
-- Copyright 2003 Nugis Foundation.
-- LPT I2C Bus Interface (original from Philips)
library IEEE;
use IEEE.STD_LOGIC_1164.ALL;
use IEEE.STD_LOGIC_ARITH.ALL;
use IEEE.STD_LOGIC_UNSIGNED.ALL;
entity i2clpt is Port (
  SDA_INOUT_J4 : inout std_logic;
  SCL_INOUT_J3 : inout std_logic;
  SDA_IN_D7 : in std_logic;
  SCL IN P17 : in std logic;
  SDA_OUT_P11 : out std_logic;
  SCL_OUT_P15 : out std_logic
  );
end i2clpt;
architecture Behavioral of i2clpt is
begin
  SDA_INOUT_J4 <= '0' when (SDA_IN_D7 = '0') else 'Z';
  SCLINOUT_J3 \leq '0' when (SCL_IN_P17 = '0') else 'Z';SDA_OUT_P11 <= SDA_INOUT_J4;
  SCL_OUT_P15 <= SCL_INOUT_J3;
end Behavioral;
```
#### <span id="page-23-1"></span>**Example 1.8. odd\_i2clpt.vhd**

Copyright 2003 Nugis Foundation library IEEE; use IEEE.STD\_LOGIC\_1164.ALL; use IEEE.STD\_LOGIC\_ARITH.ALL; use IEEE.STD\_LOGIC\_UNSIGNED.ALL; use work.ALL; entity odd\_i2clpt is Port ( -- LPT Port Data (Pin 2..9) D0 : in std\_logic; D1 : in std\_logic; D2 : in std\_logic; D3 : in std\_logic; D4 : in std\_logic; D5 : in std\_logic; D6 : in std\_logic; D7 : in std\_logic; -- LPT Port Control/Status ( Pn = Pin(n) ) P10 : in std\_logic; P11 : out std\_logic; P12 : in std\_logic; P13 : in std\_logic; P14 : in std\_logic;  $P15$  : out std logic; P16 : in std\_logic; P17 : in std\_logic; -- Programming Connector 10-Way IDC J1 : in std\_logic; J3 : in std\_logic; J4 : in std\_logic; J5 : in std\_logic; J6 : in std\_logic; J7 : inout std\_logic; J7R : out std\_logic; -- Pull-up for J7<br>J8 : inout std logic; : inout std\_logic; J8R : out std\_logic; -- Pull-up for J8 -- R/C Oscillator R1 : in std\_logic;

```
R2 : in std_logic;
  CAP : in std_logic;
  -- Reserved Pins?
  res1: in std_logic;
  -- LED (low is LIT)
  LED : out std_logic;
  -- "Dummy" (dont care) output
  DUMMY : out std_logic
  );
end odd_i2clpt;
architecture Behavioral of odd_i2clpt is
  COMPONENT i2clpt PORT(
    SDA_IN_D7 : IN std_logic;
    SCL_IN_P17 : IN std_logic;
    SDA_INOUT_J4 : INOUT std_logic;
    SCL_INOUT_J3 : INOUT std_logic;
    SDA_OUT_P11 : OUT std_logic;
    SCL_OUT_P15 : OUT std_logic);
  END COMPONENT;
  COMPONENT odd_dummy PORT(
    TDI_IN : IN std_logic;
    TDO_IN : IN std_logic;
    TCK_IN : IN std_logic;
    TMS_IN : IN std_logic;
    JTAG_DUMMY : OUT std_logic);
    END COMPONENT;
begin
  Inst_i2clpt: i2clpt PORT MAP(
    SDA_INOUT_J4 => J8,
    SCL\_INOUT_J3 \implies J7,
    SDA<sup>IN</sub>D7 => D7,</sup>
    SCLIN_P17 => P17SDA OUT P11 => P11,
    SCL\_OUT_P15 => P15);
  -- Enable pull-ups
  J8R <= '1';
  J7R <= '1';
  -- Dummy instance to keep JTAG pins as input
  Inst_odd_dummy: ODD_dummy PORT MAP(
    TDI_IN => D0,
    TDOIN \Rightarrow D1,TCK IN => D2,
    TMSIN \implies P13,\overline{\mathtt{JTAG\_DUMMY}} \; = > \; \textcolor{red}{\dot{\mathtt{DUMMY}}}\; \textcolor{red}{;}-- Make LED Lit always ?
  LED \leq -10'iend Behavioral;
```
## **1.2.6. MacGraigor JTAG Wiggler**

#### <span id="page-24-0"></span>**Example 1.9. wiggler.vhd**

-- Copyright 2003 Nugis Foundation. -- MacGraigor JTAG Wiggler library IEEE; use IEEE.STD\_LOGIC\_1164.ALL; use IEEE.STD\_LOGIC\_ARITH.ALL; use IEEE.STD\_LOGIC\_UNSIGNED.ALL; entity wiggler is Port (

TCK\_OUT\_J9 : out std\_logic; TDI\_OUT\_J5 : out std\_logic; TDO\_IN\_J13 : in std\_logic;<br>TMS\_OUT\_J7 : out std\_logic : out std\_logic; TRST\_OUT\_J15 : out std\_logic; TCK\_IN\_D2 : in std\_logic;<br>TDI\_IN\_D3 : in std\_logic; : in std\_logic; TDO\_OUT\_P11 : out std\_logic;<br>TMS\_IN\_D1 : in std\_logic; TMS\_IN\_D1 : in std\_logic;<br>TRST\_IN\_D0 : in std\_logic)  $:$  in std\_logic); end wiggler; architecture Behavioral of wiggler is begin - HC244 is non-inverting buffer TCK\_OUT\_J9 <= TCK\_IN\_D2;  $TDI_OUT_J5 \leq TDI_IN_D3;$ TMS\_OUT\_J7 <= TMS\_IN\_D1; TDO\_OUT\_P11 <= TDO\_IN\_J13; TRST\_OUT\_J15 <= not TRST\_IN\_D0; end Behavioral;

#### <span id="page-25-0"></span>**Example 1.10. odd\_wiggler.vhd**

```
-- Copyright 2003 Nugis Foundation
library IEEE;
use IEEE.STD_LOGIC_1164.ALL;
use IEEE.STD_LOGIC_ARITH.ALL;
use IEEE.STD_LOGIC_UNSIGNED.ALL;
use work.ALL;
entity odd_wiggler is Port (
  -- LPT Port Data (Pin 2..9)
 D0 : in std_logic;
  D1 : in std_logic;
  D2 : in std_logic;
 D3 : in std_logic;
  D4 : in std_logic;
 D5 : in std_logic;
 D6 : in std_logic;
  D7 : in std_logic;
  -- LPT Port Control/Status ( Pn = Pin(n) )
  P10 : in std_logic;
 P11 : out std_logic;
 P12 : in std_logic;
  P13 : in std_logic;
  P14 : in std_logic;
  P15 : in std_logic;
  P16 : in std_logic;
  P17 : in std logic;
  -- Programming Connector 10-Way IDC
  J1 : out std_logic;
  J3 : out std_logic;
  J4 : out std_logic;
  J5 : in std_logic;<br>J6 : in std logic;
  J6 : in std_logic;
  J7 : out std_logic;
  J7R : in std_logic; -- Pull-up for J7
  J8 : in std_logic;
  J8R : in std_logic; -- Pull-up for J8
  -- R/C Oscillator
 R1 : in std_logic;
  R2 : in std_logic;
  CAP : in std_logic;
  -- Reserved Pins?
  res1: in std_logic;
   -- LED (low is LIT)
  LED : out std_logic;
```

```
-- "Dummy" (dont care) output
  DUMMY : out std_logic
  );
end odd_wiggler;
architecture Behavioral of odd_wiggler is
  COMPONENT wiggler PORT(
    TDO_IN_J13 : IN std_logic;
    TDO_OUT_P11 : OUT std_logic;
    TCK_OUT_J9 : OUT std_logic;
    TDI_OUT_J5 : OUT std_logic;
    TMS_OUT_J7 : OUT std_logic;
    TRST_OUT_J15 : OUT std_logic;
    TCK_IN_D2 : IN std_logic;
    TDI_IN_D3 : IN std_logic;
    TMS_IN_D1 : IN std_logic;
    TRST_IN_D0 : IN std_logic);
  END COMPONENT;
  COMPONENT odd_dummy PORT(
    TDI_IN : IN std_logic;
    TDO_IN : IN std_logic;
    TCK_IN : IN std_logic;
    TMS_IN : IN std_logic;
    JTAG_DUMMY : OUT std_logic);
    END COMPONENT;
begin
  --
  Inst_wiggler: wiggler PORT MAP(
    TCK_OUT_J9 => J1,
    TDI_OUT_J5 => J7,
    TDO_IN_JI3 \implies JS,TMS_OUT_J7 \implies J3,
    TRST OUT J15 => J4,
    TCKIN_D2 => D2,
    TDI_IN_ D3 \implies D3TDO_OUT_P11 => P11,
    TMS_IN_D1 => D1,
    TRSTINDO => DO);
  -- Dummy instance to keep JTAG pins as input
  Inst_odd_dummy: ODD_dummy PORT MAP(
    TDI_IN \implies D0,TDOIN \Rightarrow D1,TCKIN => D2,
    TMS IN \Rightarrow P13,
    JTAG DUMMY => DUMMY);
  -- Make LED Lit always ?
  LED \leq -10'iend Behavioral;
```
## **1.2.7. Philips OM4777 I2C Adapter**

This is an old bit-bang I2C interface, introduced by Philips. Several 'clones' do exist. Same configuration works for 'cloned' designs as well.

#### **1.2.8. ST/Waferscale Flashlink**

Programming adapter for Waferscale (later ST) programmable devices. This was the first at all configuration tested - only test for Programming adapter presence performed (Nugis Foundation does not yet have any devices to test with).

## **1.2.9. Low Voltage Trival PIC Programmer**

<span id="page-27-0"></span>This was the first configuration actually tested with first prototype of ODD. A PIC16F877 on flip-flop Board from EDTP was programed using David Tait's FPP Windows based PIC Programming software. Configuration was done with WebPack using Schematics Entry.

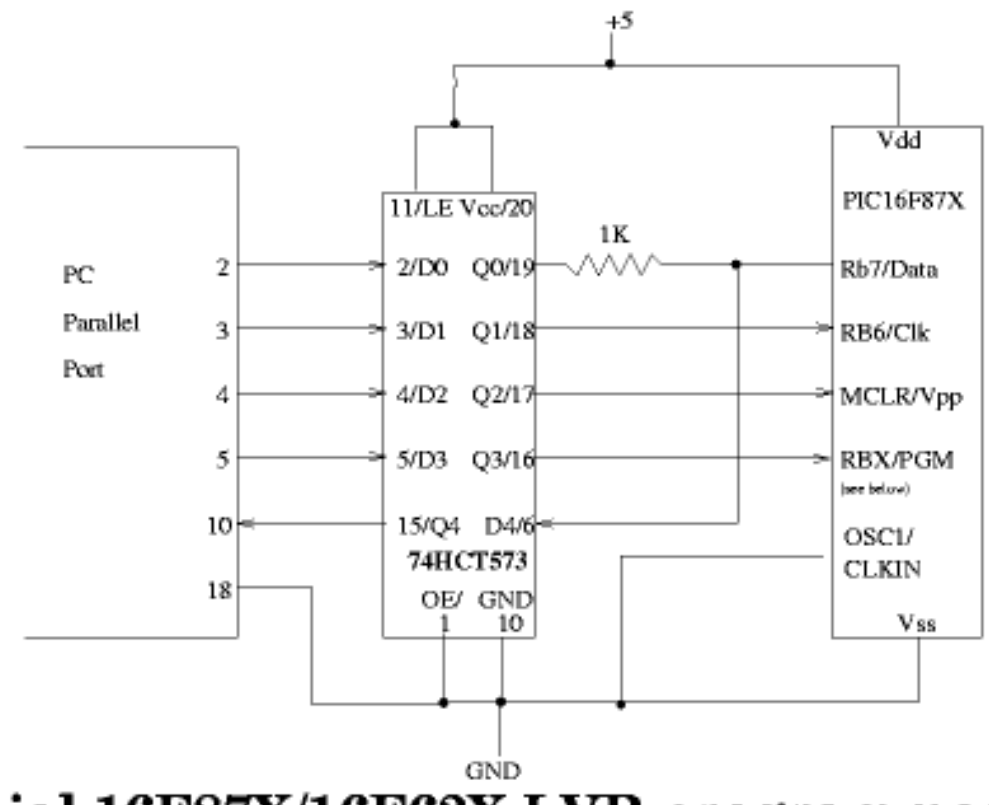

## Trivial 16F87X/16F62X LVP programmer

#### NOTE! RBX is RB3 for 16F87X chips and RB4 for 16F62X chips.

Updated 03/22/2002

#### **Figure 1.11. LV Trivial PIC Programmer**

#### <span id="page-27-1"></span>Example 1.11. lvtpp.vhd

```
-- Copyright 2003 Nugis Foundation.
-- Low Voltage Trival PIC Programmer
library IEEE;
use IEEE.STD_LOGIC_1164.ALL;<br>use IEEE.STD_LOGIC_ARITH.ALL;
use IEEE.STD_LOGIC_UNSIGNED.ALL;
entity lvtpp is Port (
  DATA_INOUT
                    : inout std_logic;
  DATA_IN_D1 : in sta_10g1c,<br>DATA_OUT_P10 : out std_logic;<br>orrx our : out std_logic;
  CLK_IN_D1
                    : in std_logic;
  MCLR_OUT
                     : out std_logic;
                    : in std_logic;
  MCLRIN_D2PGM_OUT<br>PGM_IN_D3
                    : out std_logic;<br>: in std_logic
```

```
);
end lvtpp;
architecture Behavioral of lvtpp is
begin
  DATA INOUT \leq '0' when (DATA IN D1 = '0') else 'Z';
  DATA_OUT_P10 <= DATA_INOUT;
  CLK\overline{OUT} <= CLK\overline{IN}\overline{DI}MCLR_OUT <= MCLR_IN_D2;
  PGM\_OUT \leq PGM\_IN\_D3;end Behavioral;
```
#### <span id="page-28-0"></span>**Example 1.12. odd\_lvtpp.vhd**

-- Copyright 2003 Nugis Foundation

```
library IEEE;
use IEEE.STD_LOGIC_1164.ALL;
use IEEE.STD_LOGIC_ARITH.ALL;
use IEEE.STD_LOGIC_UNSIGNED.ALL;
use work.ALL;
entity odd_lvtpp is Port (
  -- LPT Port Data (Pin 2..9)
  D0 : in std_logic;
  D1 : in std_logic;
  D2 : in std_logic;
  D3 : in std_logic;
  D4 : in std_logic;
  D5 : in std_logic;
  D6 : in std_logic;
  D7 : in std_logic;
  -- LPT Port Control/Status ( Pn = Pin(n) )
  P10 : out std_logic;
  P11 : in std_logic;
  P12 : in std_logic;
  P13 : in std_logic;
  P14 : in std_logic;
  P15 : in std_logic;
  P16 : in std_logic;
  P17 : in std_logic;
  -- Programming Connector 10-Way IDC
  J1 : out std_logic;
  J3 : out std_logic;
  J4 : out std_logic;<br>J5 : in std logic;
  J5 : in std_logic;
  J6 : in std_logic;
  J7 : in std_logic;
  J7R : in std_logic; -- Pull-up for J7
  J8 : inout std_logic;
  J8R : out std_logic; -- Pull-up for J8
  -- R/C Oscillator
  R1 : in std_logic;
  R2 : in std_logic;
  CAP : in std_logic;
  -- Reserved Pins?
  res1: in std_logic;
  -- LED (low is LIT)
  LED : out std_logic;
  -- "Dummy" (dont care) output
  DUMMY : out std_logic
  );
end odd_lvtpp;
architecture Behavioral of odd_lvtpp is
  COMPONENT lvtpp PORT(
    DATA_IN_D1 : IN std_logic;
    CLK IN \overline{D1} : IN std logic;
    MCLR IN D2 : IN std logic;
```

```
PGM_IN_D3 : IN std_logic;
    DATA_INOUT : INOUT std_logic;
    DATA_OUT_P10 : OUT std_logic;
    CLK_OUT : OUT std_logic;
    MCLR OUT : OUT std_logic;
    PGM_OUT : OUT std_logic);
        END COMPONENT;
  COMPONENT odd_dummy PORT(
    TDI_IN : IN std_logic;
    TDO_IN : IN std_logic;
    TCK_IN : IN std_logic;
    TMS_IN : IN std_logic;
    JTAG_DUMMY : OUT std_logic);
    END COMPONENT;
begin
  --
  Inst_lvtpp: lvtpp PORT MAP(
    DATA_INOUT => J8,
    DATA_IN_D1 \Rightarrow D1,DATA_OUT_PI0 => P10,
    CLK OUT => J1,
    CLK_IN_D1 => D1,
    MCLR_OUT => J3,
    MCLR_IN_D2 \implies D2,PGM_OUT \implies J4,PGM_N_N_D3 \implies D3;
  --
  J8R <= '1';
  -- Dummy instance to keep JTAG pins as input
  Inst_odd_dummy: ODD_dummy PORT MAP(
    TDI_IN \implies D0,TDO_IN => D1,
    TCKIN => D2,
    TMS<sub>IN</sub> => P13,
    JTAG DUMMY => DUMMY);
  -- Make LED Lit always ?
  LED \leq - '0';
```
#### end Behavioral;

## **1.2.10. SP12 Programmer**

### **1.2.11. Atmel/Kanda STK200/STK300**

<span id="page-30-0"></span>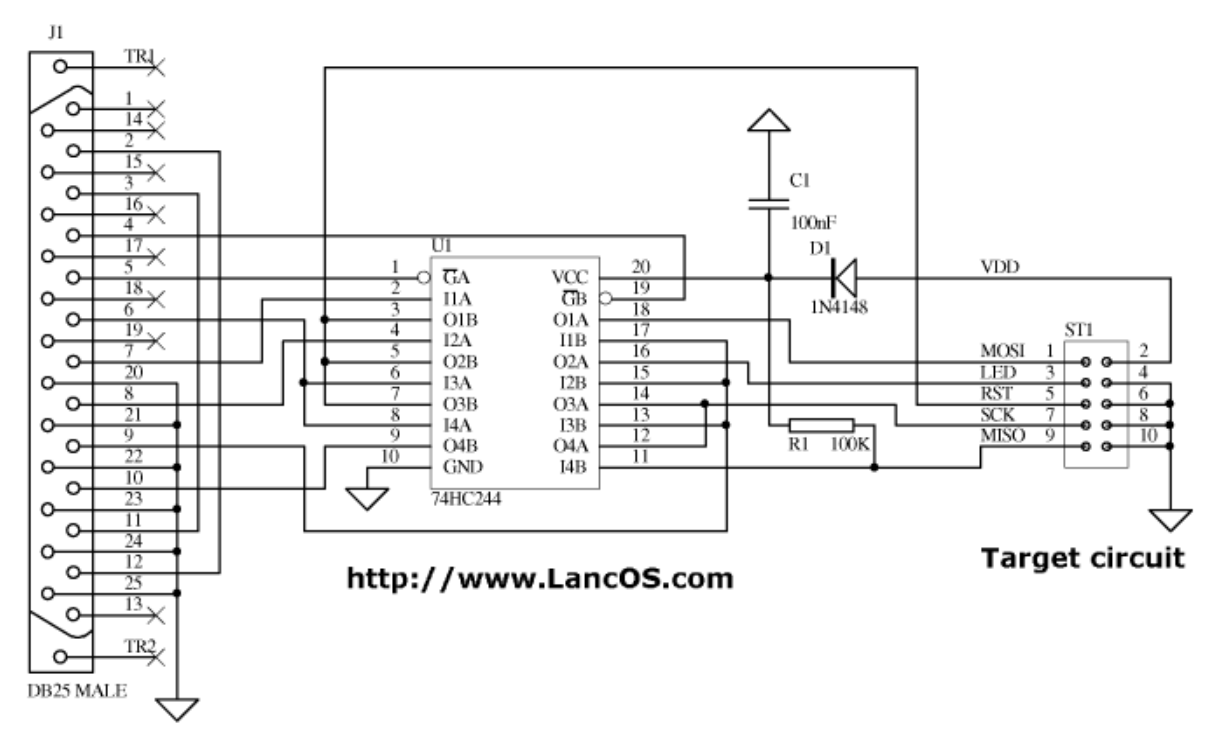

#### PC parallel port

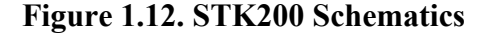

#### <span id="page-30-1"></span>**Example 1.13. stk200.vhd**

```
-- Copyright 2003 Nugis Foundation.
-- STK200/STK300 AVR ISP Programmer, as per www.lancos.com docs
library IEEE;
use IEEE.STD_LOGIC_1164.ALL;
use IEEE.STD_LOGIC_ARITH.ALL;
use IEEE.STD_LOGIC_UNSIGNED.ALL;
entity stk200 is Port (<br>SEN1_IN_D0 : in std
                   : in std_logic;
   SEN2_IN_D1 : in std_logic;
   SEN1_OUT_P12 : out std_logic;
  SEN2_OUT_P11 : out std_logic;<br>GA_IN_D3 : in std_logic;
  GA_IN_D3 : in std_logic;<br>GB_IN_D2 : in std_logic;
  GB_IN_D2 : in std_logic;<br>RST_IN_D7 : in std_logic;
  RST_IN_D7 : in std_logic;<br>RST OUT J5 : out std logic
  RST_OUT_J5 : out std_logic;<br>SCK_IN_D4 : in std_logic;<br>SCK_OUT_J7 : out std_logic;
                    : in std_logic;
  SCK_OUT_J7 : out std_logic;<br>LED_IN_D6 : in std_logic;
  LED_IN_D6 : in std_logic;<br>LED_OUT_J3 : out std_logic
  LED_OUT_J3 : out std_logic;<br>MOSI_IN_D5 : in std_logic;
                    : in std_logic;
   MOSI_OUT_J1 : out std_logic;
   MISO_OUT_P10 : out std_logic;
  MISO_IN_J9 : in std_logic);
end stk200;
architecture Behavioral of stk200 is
begin
   -- HC244 A-side
  MOSI_OUT_J1 <= MOSI_IN_D5 when (GA_IN_D3 = '0') else 'Z';
  SCK_OUT_J7 \leq SCK_IN_J4 when (GA_IN_J3 = '0') else 'Z';
  LED\_OUT_J3 \leq LED\_IN\_D6 when (GA_IN\_D3 = '0') else 'Z';
```

```
-- HC244 B-side
  RST\_OUT\_J5 <= RST\_IN\_D7 when (GB\_IN\_D2 = '0') else 'Z';
  MISO_OUT_P10 <= MISO_IN_J9 when (GB_IN_D2 = '0') else 'Z';
  -- sense loop-backs
  SEN1_OUT_P12 <= SEN1_IN_D0;
  SEN2 OUT P11 <= SEN2 IN D1;
end Behavioral;
```
#### <span id="page-31-0"></span>**Example 1.14. odd\_stk200.vhd**

```
-- Copyright 2003 Nugis Foundation
library IEEE;
use IEEE.STD_LOGIC_1164.ALL;
use IEEE.STD_LOGIC_ARITH.ALL;
use IEEE.STD_LOGIC_UNSIGNED.ALL;
use work.ALL;
entity odd_stk200 is Port (
   -- LPT Port Data (Pin 2..9)
  D0 : in std logic;
  D1 : in std_logic;
 D2 : in std_logic;
  D3 : in std_logic;
  D4 : in std_logic;
  D5 : in std_logic;
  D6 : in std_logic;
  D7 : in std_logic;
  -- LPT Port Control/Status ( Pn = Pin(n) )
  P10 : out std_logic;
  P11 : out std_logic;
  P12 : out std_logic;
  P13 : in std logic;
 P14 : in std_logic;
  P15 : in std_logic;
  P16 : in std_logic;
  P17 : in std_logic;
  -- Programming Connector 10-Way IDC
  J1 : out std_logic;
  J3 : out std_logic;
  J4 : in std_logic;
  J5 : out std_logic;
  J6 : in std_logic;<br>J7 : out std logic
      : out std_logic;
  J7R : in std_logic; -- Pull-up for J7
 J8 : in std_logic;
  J8R : out std_logic; -- Pull-up for J8
  -- R/C Oscillator
  R1 : in std_logic;
  R2 : in std_logic;
  CAP : in std_logic;
  -- Reserved Pins?
  res1: in std_logic;
  -- LED (low is LIT)
  LED : out std_logic;
  -- "Dummy" (dont care) output
  DUMMY : out std_logic
  );
end odd_stk200;
architecture Behavioral of odd_stk200 is
  COMPONENT stk200 PORT(
    SEN1_IN_D0 : IN std_logic;
    SEN2_IN_D1 : IN std_logic;
    SEN1_OUT_P12 : OUT std_logic;
    SEN2_OUT_P11 : OUT std_logic;
    GA<sub>IN</sub>D3: IN std<sub>logic</sub>;
    GB_IN_D2 : IN std_logic;
   RST_IN_D7 : IN std_logic;
```

```
SCK_IN_D4 : IN std_logic;
     LED_IN_D6 : IN std_logic;
    MOSI_IN_D5 : IN std_logic;
    MISO_IN_J9 : IN std_logic;
    RST_OUT_J5 : OUT std_logic;
     SCK_OUT_J7 : OUT std_logic;
     LED_OUT_J3 : OUT std_logic;
     MOSI_OUT_J1 : OUT std_logic;
     MISO_OUT_P10 : OUT std_logic);
  END COMPONENT;
  COMPONENT odd_dummy PORT(
     TDI_IN : IN std_logic;
     TDO_IN : IN std_logic;
     TCK_IN : IN std_logic;
     TMS_IN : IN std_logic;
    JTAG_DUMMY : OUT std_logic);
    END COMPONENT;
begin
  Inst_stk200: stk200 PORT MAP(
    SEN1_N_D0 \implies D0,SEN2_IN_D1 => D1,
    SEN1\overline{\overline{\bigcirc}} P12 = \overline{P12},
     SEN2_OUT_P11 => P11,
     GA_IN_D3 \Rightarrow D3,GB_IN_D2 => D2,
    RST_IN_ D7 => D7
    RST\_OUT_J5 => J5,
    SCK<sup>IN</sup>\overline{D}4 => D4,
    SCK<sup>OUT</sup> J7 => J7,
     LED_IN_D6 => D6,
     LED_OUT_J3 \Rightarrow J3,
    MOSI_IN_D5 => D5,
    MOST\_OUT_J1 => J1MISO\_OUT_P10 \Rightarrow P10,MISO IN J9 => J8);
  J8R <= '1';
  -- Dummy instance to keep JTAG pins as input
  Inst_odd_dummy: ODD_dummy PORT MAP(
    TDI IN \Rightarrow D0,TDO_IN => D1,
     TCK_IN \implies D2,TMS_IN => P13,
    JTAG_DUMMY => DUMMY);
  -- Make LED Lit always ?
  LED \leq \leq \leq \frac{1}{0};
end Behavioral;
```
## **1.2.12. YAAP (Jesper's AVR Programmer)**

# <span id="page-33-0"></span>Jesper's Original

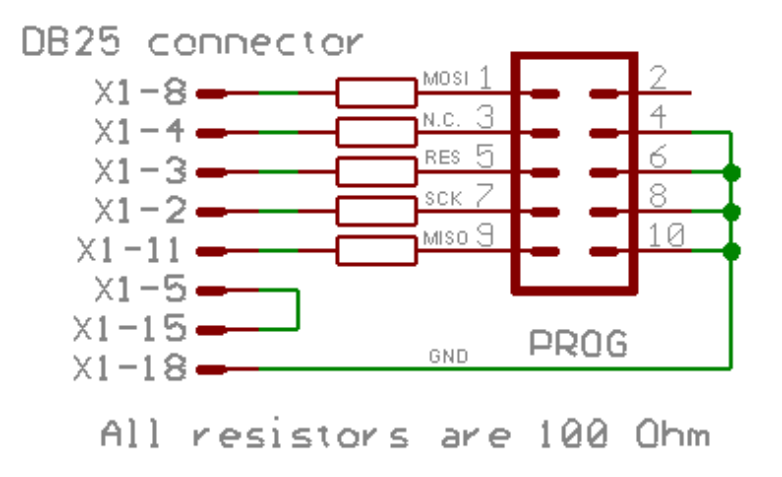

**Figure 1.13. Jesper's AVR Programmer** 

#### <span id="page-33-1"></span>**Example 1.15. jesper.vhd**

```
-- Copyright 2003 Nugis Foundation.
 -- Jespers AVR ISP Programmer
library IEEE;
use IEEE.STD_LOGIC_1164.ALL;
use IEEE.STD_LOGIC_ARITH.ALL;
use IEEE.STD_LOGIC_UNSIGNED.ALL;
entity jesper is Port (
  SEN1_IN_D3 : in std_logic;
  SEN1_OUT_P15 : out std_logic;
  RST_IN_D1 : in std_logic;<br>RST_OUT_J5 : out std_logic
  RST_OUT_J5 : out std_logic;<br>SCK_IN_D0 : in std_logic;
  SCK_IN_D0 : in std_logic;
  SCK_OUT_J7 : out std_logic;
  SCK_OUT_J7 : out std_logic<br>MOSI_IN_D6 : in std_logic;
  MOSI_OUT_J1 : out std_logic;
  LED_IN_D2 : in std_logic;
  LED_OUT_J3 : out std_logic;
  MISO_OUT_P11 : out std_logic;<br>MISO IN J9 : in std logic);
               \colon in std logic);
end jesper;
architecture Behavioral of jesper is
begin
  MOSI_OUT_J1 <= MOSI_IN_D6;
  SCK_OUT_J7 \leq SCK_JN_D0;RST\_OUT_J5 \leq RST_IN_D1;MISO_OUT_P11 <= MISO_IN_J9;
  -- ? N.C. On jespers design, but is routed?
  LED_OUT_J3 \leq LED_IN_D2;-- sense loop-back
  SEN1_OUT_PI5 \leq SLN1_IN_DS;
end Behavioral;
```
#### <span id="page-34-0"></span>**Example 1.16. odd\_jesper.vhd**

-- Copyright 2003 Nugis Foundation library IEEE; use IEEE.STD\_LOGIC\_1164.ALL; use IEEE.STD\_LOGIC\_ARITH.ALL; use IEEE.STD\_LOGIC\_UNSIGNED.ALL; use work.ALL; entity odd\_jesper is Port ( -- LPT Port Data (Pin 2..9) D0 : in std logic; D1 : in std\_logic; D2 : in std\_logic; D3 : in std\_logic; D4 : in std\_logic; D5 : in std\_logic; D6 : in std\_logic; D7 : in std\_logic; -- LPT Port Control/Status ( Pn = Pin(n) ) P10 : in std\_logic; P11 : out std\_logic;  $P12$  : in std\_logic; P13 : in std\_logic; P14 : in std\_logic; P15 : out std\_logic; P16 : in std\_logic; P17 : in std\_logic; -- Programming Connector 10-Way IDC<br>J1 : out std\_logic; : out std\_logic; J3 : out std\_logic; J4 : in std\_logic; J5 : out std\_logic; J6 : in std\_logic;<br>J7 : out std logic : out std\_logic; J7R : in std\_logic; -- Pull-up for J7 J8 : in std\_logic; J8R : out std\_logic; -- Pull-up for J8 -- R/C Oscillator  $R1$  : in std\_logic;<br> $R2$  : in std logic; : in std\_logic; CAP : in std\_logic; -- Reserved Pins? res1: in std\_logic; -- LED (low is LIT) LED : out std\_logic; -- "Dummy" (dont care) output DUMMY : out std\_logic ); end odd\_jesper; architecture Behavioral of odd\_jesper is COMPONENT jesper PORT( SEN1\_IN\_D3 : IN std\_logic; SEN1\_OUT\_P15 : OUT std\_logic; LED\_IN\_D2 : IN std\_logic; LED\_OUT\_J3 : OUT std\_logic; RST\_IN\_D1 : IN std\_logic; SCK\_IN\_D0 : IN std\_logic; MOSI\_IN\_D6 : IN std\_logic; MISO\_IN\_J9 : IN std\_logic; RST\_OUT\_J5 : OUT std\_logic; SCK\_OUT\_J7 : OUT std\_logic; MOSI\_OUT\_J1 : OUT std\_logic; MISO\_OUT\_P11 : OUT std\_logic); END COMPONENT; COMPONENT odd\_dummy PORT( TDI\_IN : IN std\_logic; TDO\_IN : IN std\_logic;

```
TCK_IN : IN std_logic;
    TMS_IN : IN std_logic;
    JTAG_DUMMY : OUT std_logic);
    END COMPONENT;
begin
  Inst_jesper: jesper PORT MAP(
    SEN1<sub>IN</sub>D3 => D3,
    SEN1_OUT_P15 => P15,
    RSTIND1 => D1RSTOUTJ5 \implies J5,
    SCK IN \overline{D0} => D0,
    SCK<sup>OUT</sup> J7 => J7,
    LEDIN_D2 => D2,
    LED_OUT_J3 \Rightarrow J3,
    MOSI_IN_D6 => D6,
    MOSI OUT J1 => J1,
    MISO\_OUT\_P11 => P11,
    MISOINJ9 => J8);
  J8R <= '1';
  -- Dummy instance to keep JTAG pins as input
  Inst_odd_dummy: ODD_dummy PORT MAP(
    TDI\_IN => D0,
    TDOIN => DI,
    TCK_IN \implies D2,TMS_IN => P13,
    JTAG_DUMMY => DUMMY);
  -- Make LED Lit always ?
  LED \leq - '0';
end Behavioral;
```
### **1.2.13. Lattice Download Cable**

#### **1.2.14. Altera Byteblaster**

## **1.2.15. Xilinx Parallel Download III**

#### **1.2.16. Vantis Download Cable**

## **1.2.17. Atmel ATDH2225**

Programming adapter for Atmel Configuration memories. Use free CPS software.

<span id="page-36-0"></span>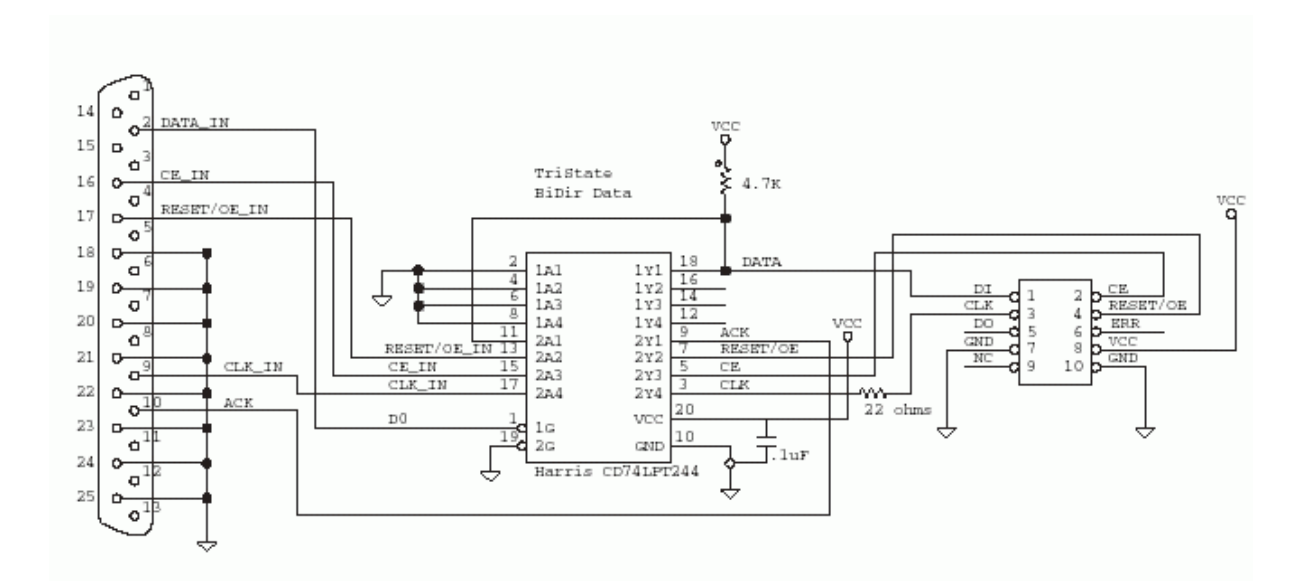

**Figure 1.14. ATDH2225** 

## 1.2.18. Atmel ATDH2081

Programming adapter for Atmel FPGA(AT6K/AT40K) and FPSLIC(AT94K). Can not be used to program configuration memories.

<span id="page-36-1"></span>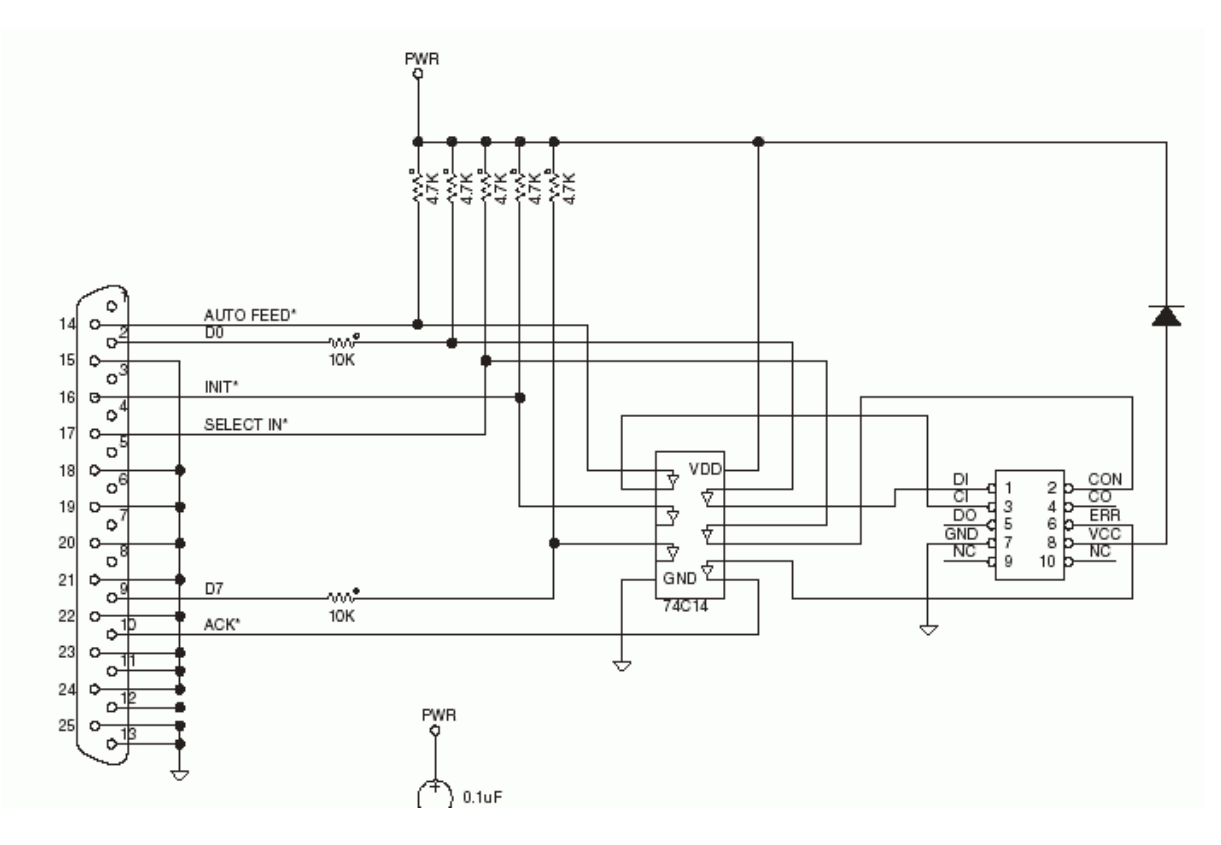

**Figure 1.15. ATDH2081** 

#### <span id="page-37-0"></span>**Example 1.17. atdh2081.vhd**

```
-- Copyright 2003 Nugis Foundation.
-- Based on doc2315.pdf from www.atmel.com
library IEEE;
use IEEE.STD_LOGIC_1164.ALL;
use IEEE.STD_LOGIC_ARITH.ALL;
use IEEE.STD_LOGIC_UNSIGNED.ALL;
entity atdh2081 is Port (
  ERR_IN_J6 : in std_logic;
  CON_OUT_J2 : out std_logic;
  DI_OUT_J1 : out std_logic;
  CI_OUT J3 : out std logic;
  ERR_OUT_P10 : out std_logic;
  CON_IN_P17 : in std_logic;
  DI_IN_D0 : in std_logic;
  CI_IN_P14 : in std_logic);
end atdh2081;
architecture Behavioral of atdh2081 is
begin
  -- ATDH2081 direct connections over HC14 (inverter)
  ERR_OUT_P10 <= not ERR_IN_J6;
  CON\_OUT_J2 \leq not CON_IN_P17;
  DI_OUT_JI \leq not DI_IN_D0;CI_OUT_J3 \leq not CI_IN_P14;end Behavioral;
```
#### <span id="page-37-1"></span>**Example 1.18. odd\_atdh2081.vhd**

```
-- Copyright 2003 Nugis Foundation
library IEEE;
use IEEE.STD_LOGIC_1164.ALL;
use IEEE.STD_LOGIC_ARITH.ALL;
use IEEE.STD_LOGIC_UNSIGNED.ALL;
use work.ALL;
entity odd_atdh2081 is Port (
 D0 : in std_logic;
  D1 : in std_logic;
  D2 : in std_logic;
 P10 : out std_logic;
  P13 : in std_logic;
  P14 : in std_logic;
  P16 : in std_logic;
  P17 : in std_logic;
  -- Programming Connector
  J1 : out std_logic;
  J3 : out std_logic;
  J4 : out std_logic;
 J8 : in std_logic;
  -- LED
  LED : out std_logic;
  -- "Dummy" (dont care) output
  DUMMY : out std_logic
  );
end odd_atdh2081;
architecture Behavioral of odd_atdh2081 is
    COMPONENT atdh2081 PORT(
      ERR_IN_J6 : IN std_logic;
      CON_IN_P17 : IN std_logic;
      DI_IN_D0 : IN std_logic;
      CI_IN_P14 : IN std_logic;
```

```
ERR_OUT_P10 : OUT std_logic;
       CON_OUT_J2 : OUT std_logic;
       DI_OUT_J1 : OUT std_logic;
       CI_OUT_J3 : OUT std_logic
                 );
    END COMPONENT;
    COMPONENT odd_dummy PORT(
       TDI_IN : IN std_logic;
       TDO_IN : IN std_logic;
       TCK_IN : IN std_logic;
       TMS_IN : IN std_logic;
      JTAG_DUMMY : OUT std_logic
      );
    END COMPONENT;
begin
   -- ATDH2081
  Inst_atdh2081: atdh2081 PORT MAP(<br>ERR_IN_J6 => J8, -- ERR(6)
                            --- ERR(6) = J8 (optional pull-up possible)
    ERR_OUT_P10 => P10,
    CON_OUT_J2 \implies J4, \qquad -- CON(2) = J4CON_IN_P17 => P17,
    DI_OUT_J1 => J1, --- DI(1) = J1DI_IN_D0 => D0,
    CI_OUT_J3 \implies J3, \qquad -- CI(3) = J3CI_IN_P14 => P14
  );
  -- Dummy instance to keep JTAG pins as input
  Inst_odd_dummy: ODD_dummy PORT MAP(
    TDI_IN \implies D0,TDO_IN => D1,
    TCK_IN \implies D2,TMS_IN => P13,
    JTAG_DUMMY => DUMMY
  );
  -- Make LED Lit always ?
  LED \leq -10'iend Behavioral;
```
## **1.2.19. MSP430-JTAG**

<span id="page-39-0"></span>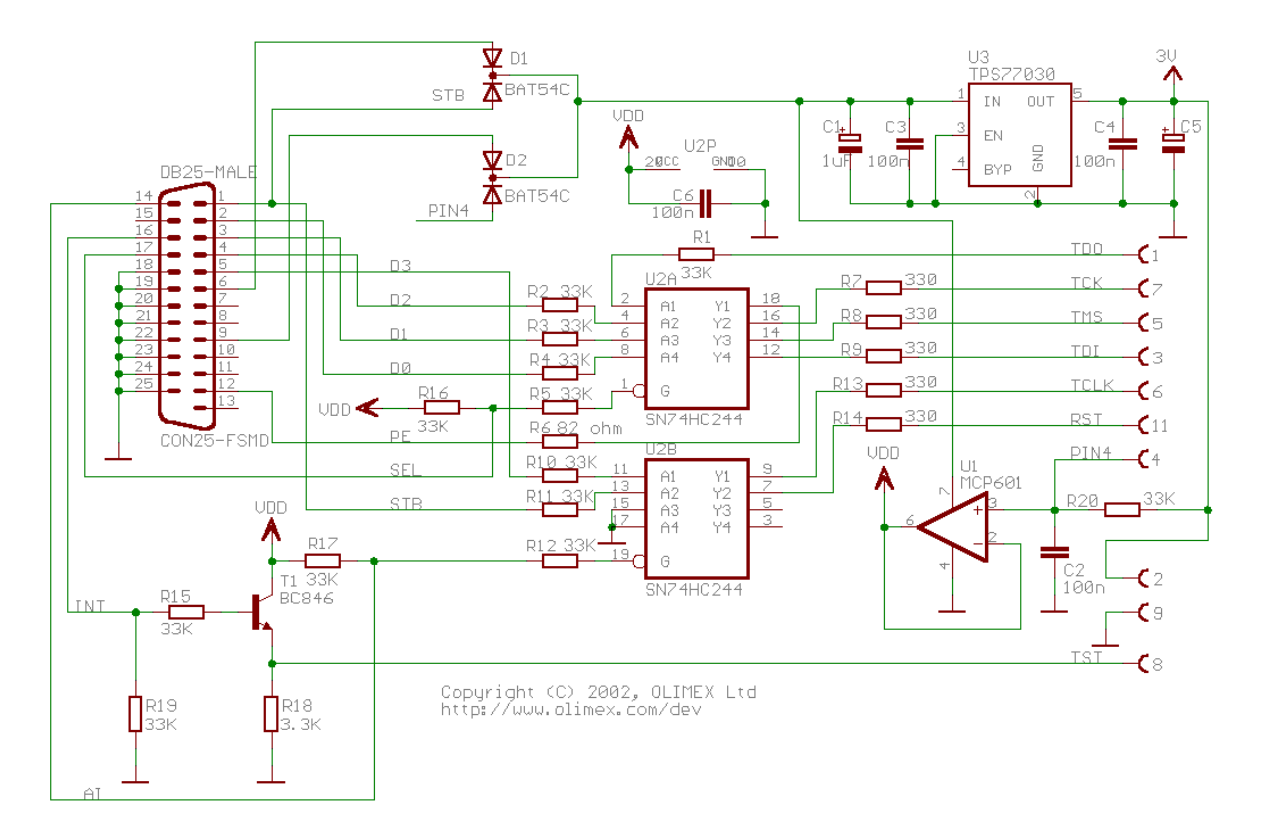

**Figure 1.16. MSP430 Schematics** 

#### <span id="page-39-1"></span>**Example 1.19. msp430jtag.vhd**

```
-- Copyright 2003 Nugis Foundation.
-- MSP430 JTAG Interface (TI FET Tool compatible)
library IEEE;
use IEEE.STD_LOGIC_1164.ALL;
use IEEE.STD_LOGIC_ARITH.ALL;
use IEEE.STD_LOGIC_UNSIGNED.ALL;
entity msp430jtag is Port (<br>GA_IN_P17 : in std_logi
  GA_IN_P17 : in std_logic;<br>GB_IN_P14 : in std_logic;
  GB_IN_P14 : in std_logic;<br>TCK_OUT_J7 : out std_logic
  TCK_OUT_J7 : out std_logic;<br>
TDI_OUT_J3 : out std_logic;<br>
TDO_IN_J1 : in std_logic;<br>
TMS_OUT_J5 : out std_logic;
   TDI_OUT_J3 : out std_logic;
   TDO_IN_J1 : in std_logic;
                   : out std logic;
  TCLK_OUT_J6 : out std_logic;<br>TST_OUT_J8 : out std_logic;
                   : out std_logic;
  RST_OUT_J11 : out std_logic;<br>TCK_IN_D2 : in std_logic;<br>TDI_IN_D0 : in std_logic;
   TCK_IN_D2 : in std_logic;
   TDI_IN_D0 : in std_logic;
  TDO_OUT_P12 : out std_logic;<br>TMS_IN_D1 : in std_logic;
                   : in std_logic;
  TCLK_IN_D3 : in std_logic;<br>TST_IN_P16 : in std_logic;
   TST_IN_P16 : in std_logic;
   RST_IN_P1 : in std_logic);
end msp430jtag;
architecture Behavioral of msp430jtag is
begin
    - HC244 a-side
  TCK_OUT_J7 <= TCK_IN_D2 when (GA_IN_P17 = '0') else 'Z';
  TDI_OUT_J3 \leq TDI_IN_DO when (GA_IN_P17 = '0') else 'Z';
```
TMS OUT J5 <= TMS IN D1 when (GA IN P17 = '0') else 'Z';  $TDO_OUT_PI2 \leq TDO_IN_J1$  when  $(GA_IN_P17 = '0')$  else 'Z'; -- HC244 b-side  $RST_OUT_J11 \leq not RST_IN_P1$  when  $(GB_IN_P14 = '0')$  else 'Z'; TCLK OUT J6 <= not TCLK IN D3 when (GB\_IN\_P14 = '0') else 'Z'; -- TST\_OUT\_J8 <= TST\_IN\_P16; end Behavioral;

#### <span id="page-40-0"></span>**Example 1.20. odd\_msp430jtag.vhd**

-- Copyright 2003 Nugis Foundation

```
library IEEE;
use IEEE.STD_LOGIC_1164.ALL;
use IEEE.STD_LOGIC_ARITH.ALL;
use IEEE.STD_LOGIC_UNSIGNED.ALL;
use work.ALL;
entity odd_msp430jtag is Port (
  -- LPT Port Data (Pin 2..9)
  D0 : in std_logic;
  D1 : in std_logic;
  D2 : in std_logic;
  D3 : in std_logic;
  D4 : in std_logic;
  D5 : in std_logic;
  D6 : in std_logic;
  D7 : in std_logic;
  -- LPT Port Control/Status ( Pn = Pin(n) )
  P1 : in std_logic;
  P10 : in std_logic;
  P11 : in std_logic;
  P12 : out std_logic;
  P13 : in std_logic;
  P14 : in std_logic;
  P15 : in std_logic;
  P16 : in std_logic;
  P17 : in std_logic;
  -- Programming Connector 10-Way IDC
  J1 : out std_logic;
  J3 : out std_logic;
  J4 : out std_logic;
  J5 : out std_logic;
  J6 : out std_logic;
  J7 : out std_logic;
  J7R : in std_logic; -- Pull-up for J7
  J8 : in std_logic;
  J8R : in std_logic; -- Pull-up for J8
  -- R/C Oscillator
  R1 : in std_logic;<br>R2 : in std logic;
     : in std_logic;
  CAP : in std_logic;
  -- Reserved Pins?
  res1: in std_logic;
  -- LED (low is LIT)
  LED : out std_logic;
  -- "Dummy" (dont care) output
  DUMMY : out std_logic
  );
end odd_msp430jtag;
architecture Behavioral of odd_msp430jtag is
  COMPONENT msp430jtag PORT(
    GA_IN_P17 : IN std_logic;
    GB_IN_P14 : IN std_logic;
    TDO_IN_J1 : IN std_logic;
    TCK_IN_D2 : IN std_logic;
    TDI_IN_D0 : IN std_logic;
```

```
TMS_IN_D1 : IN std_logic;
     TCLK_IN_D3 : IN std_logic;
     TST_IN_P16 : IN std_logic;
    RST_IN_P1 : IN std_logic;
     TCK_OUT_J7 : OUT std_logic;
     TDI_OUT_J3 : OUT std_logic;
     TMS_OUT_J5 : OUT std_logic;
     TCLK_OUT_J6 : OUT std_logic;
     TST_OUT_J8 : OUT std_logic;
     RST_OUT_J11 : OUT std_logic;
     TDO_OUT_P12 : OUT std_logic);
   END COMPONENT;
  COMPONENT odd_dummy PORT(
     TDI_IN : IN std_logic;
     TDO_IN : IN std_logic;
     TCK_IN : IN std_logic;
     TMS_IN : IN std_logic;
    JTAG_DUMMY : OUT std_logic);
  END COMPONENT;
begin
  Inst_msp430jtag: msp430jtag PORT MAP(
    GA<sup>IN</sup>_P17 => P17,
     GB_IN_P14 => P14,
     TCK\_OUT_J7 => J7,
     TDI_OUT_J3 => J3,
     TDO\_IN_J1 => J8,
     TMS_OUT_J5 => J5,
     TCLK_OUT_J6 \implies J6,
     TST\_OUT\_J8 => J1,
     RST_OUT_J11 => J4,
     TCK_IN_D2 \implies D2,TDIINID0 \Rightarrow DOTDO_OUT_P12 \Rightarrow P12,
     TMSIND1 => D1,
     TCLK_IN_D3 \implies D3,TST_IN_P16 => P16,
    RST<sup>IN</sup>PI => P1);
  -- Dummy instance to keep JTAG pins as input
  Inst_odd_dummy: ODD_dummy PORT MAP(
     TDIIN \Rightarrow D0,TDOIN => D1,
    TCK<sub>IN</sub> => D2TMS_IN => P13,
     JTAG_DUMMY => DUMMY);
   -- Make LED Lit always ?
  LED \leq \leq \leq \leq \leq \leq \leq \leq \leq \leq \leq \leq \leq \leq \leq \leq \leq \leq \leq \leq \leq \leq \leq \leq \leq \leq \leq \leq \leq \leq \leq \leq \leq \leq \leq \leq end Behavioral;
```
#### **1.2.20. BDM PD**

BDM PD (Public Domain) Interface

<span id="page-42-0"></span>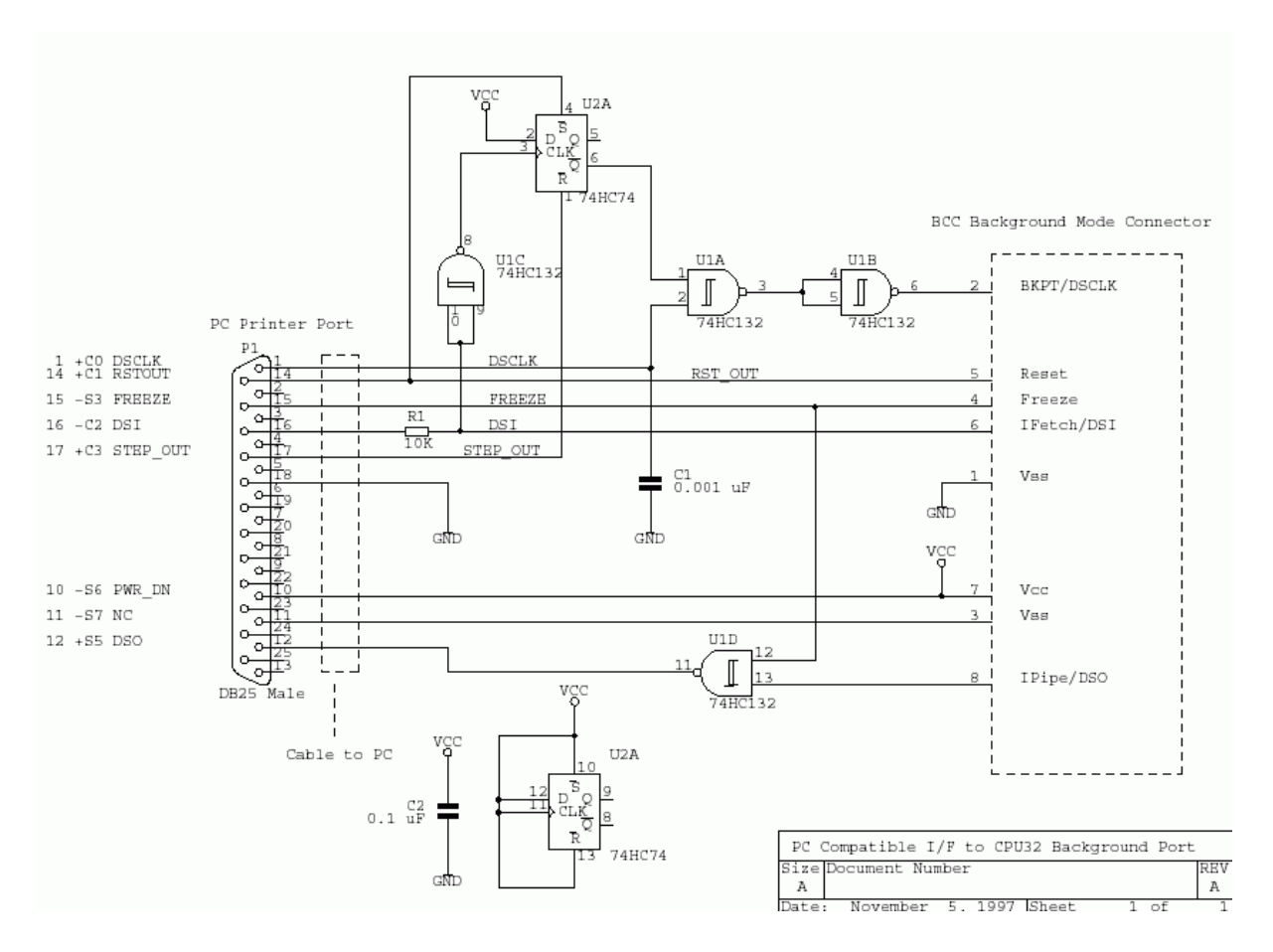

**Figure 1.17. BDM PD Schematics** 

# **Chapter 2. Similar Projects**

## <span id="page-44-0"></span>2.1. Similar Projects

## 2.1.1. Amontec's Chameleon POD

<span id="page-44-1"></span>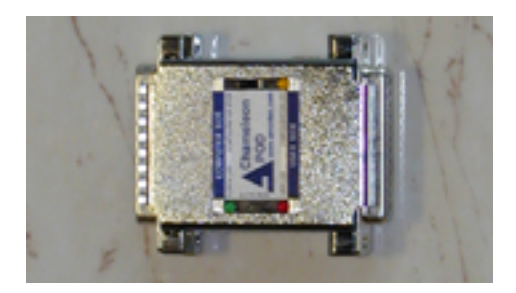

**Figure 2.1. Chameleon POD** 

- U1: A Xilinx Coolrunner XCR3128XL-VQ100 CPLD (programmable logic, 5V and 3.3V tolerant I/O pins)  $\bullet$
- Q1: A 32MHz Crystal Oscillator  $\bullet$
- P1: A D-Sub 25 pin male Connector (computer side)  $\bullet$
- P2: A D-Sub 25 pin female Connector (for user side and for power source)  $\bullet$
- P3: A power Jack Connector
- S1: A Slide Switch allowing the mode selection ('configure' mode or 'use' mode)  $\bullet$
- LED1: A red LED for custom uses
- LED2: A yellow LED for configuration mode signalization
- LED3: A green LED for power signalization  $\bullet$
- A DC-DC Linear Regulator allowing the Chameleon POD to be used in different power level environments  $\bullet$

<span id="page-45-0"></span>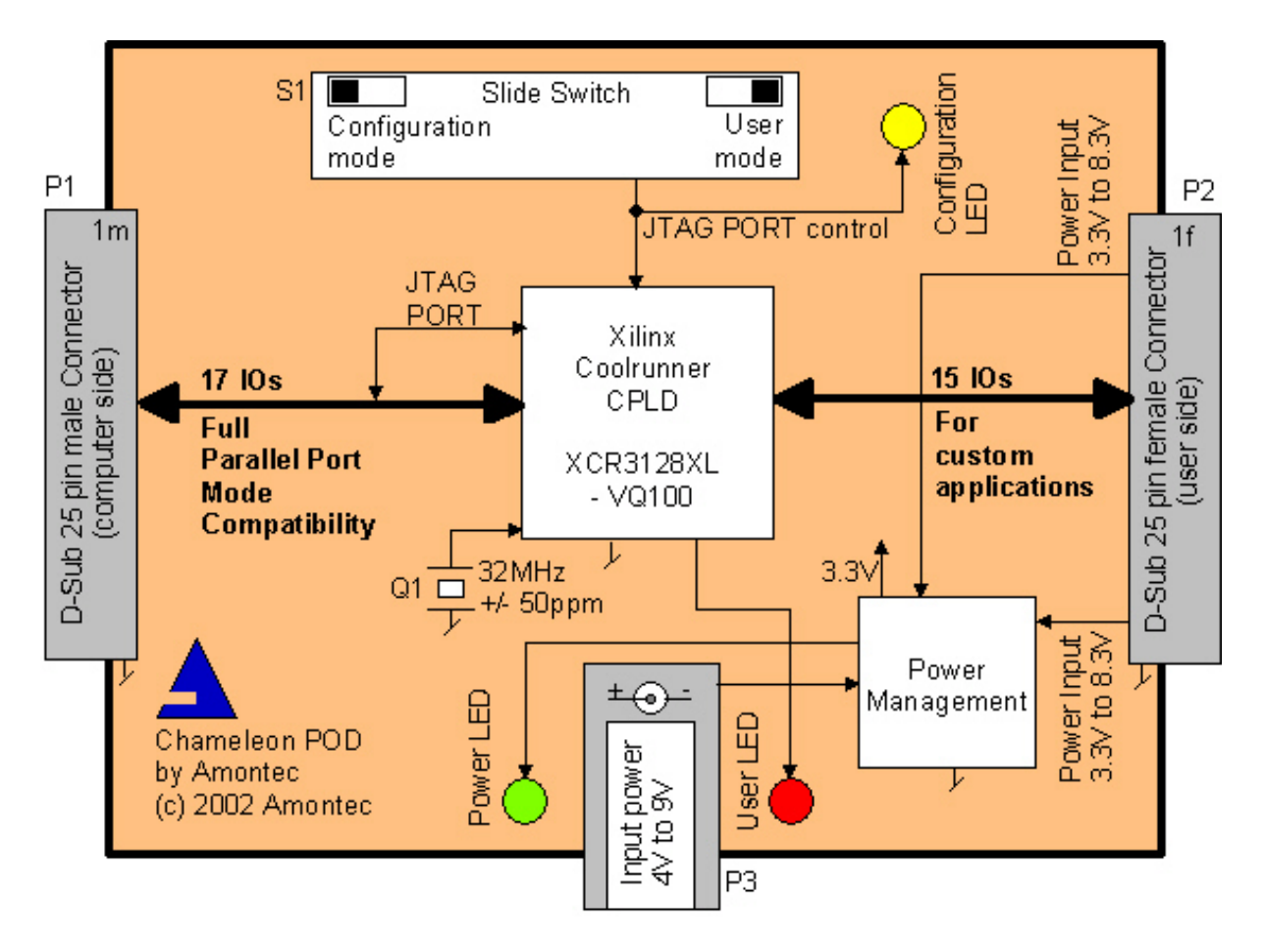

**Figure 2.2. Chameleon Diagram** 

## 2.1.2. BDM4GDB

Project at sourceforge - status: DEAD. Original BDM Project done by frank.przybylski@vas-gmbh.de ? Just including here as example of almost similar hardware to ODD.

<span id="page-46-0"></span>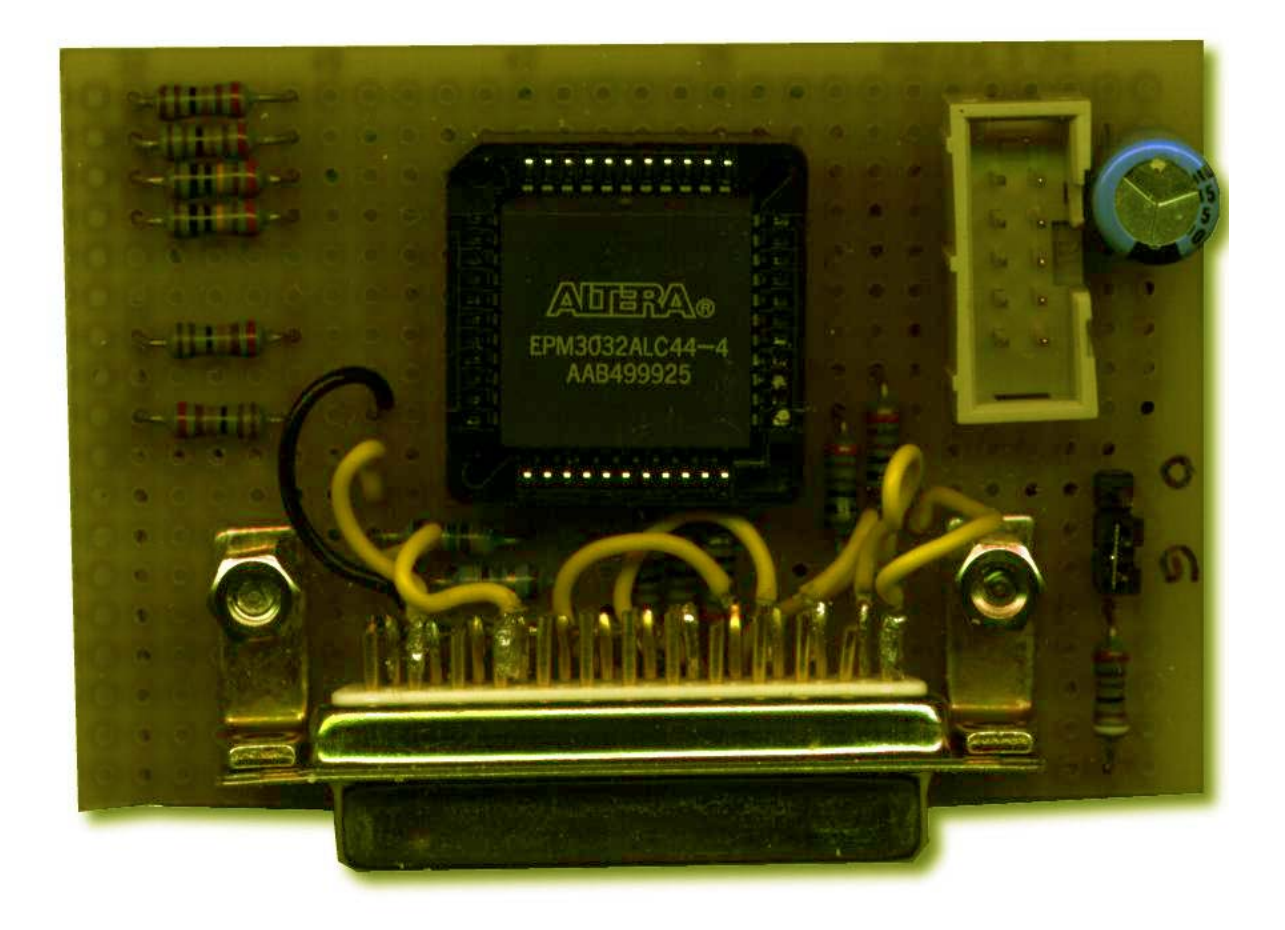

Figure 2.3. BDM Altera

## 2.1.3. ULD1016

"Universal Lattice Dongle" - grandpa of ODD, based on ispLSI1016 a 64 Macrocell PLD from Lattice Semiconductor. First configurations where made with PDS software, later with ispLEVER. One prototype exists.

## 2.1.4. ISP Master 2.0

Switch selectable to emulate a limited number of interfaces.

<span id="page-47-0"></span>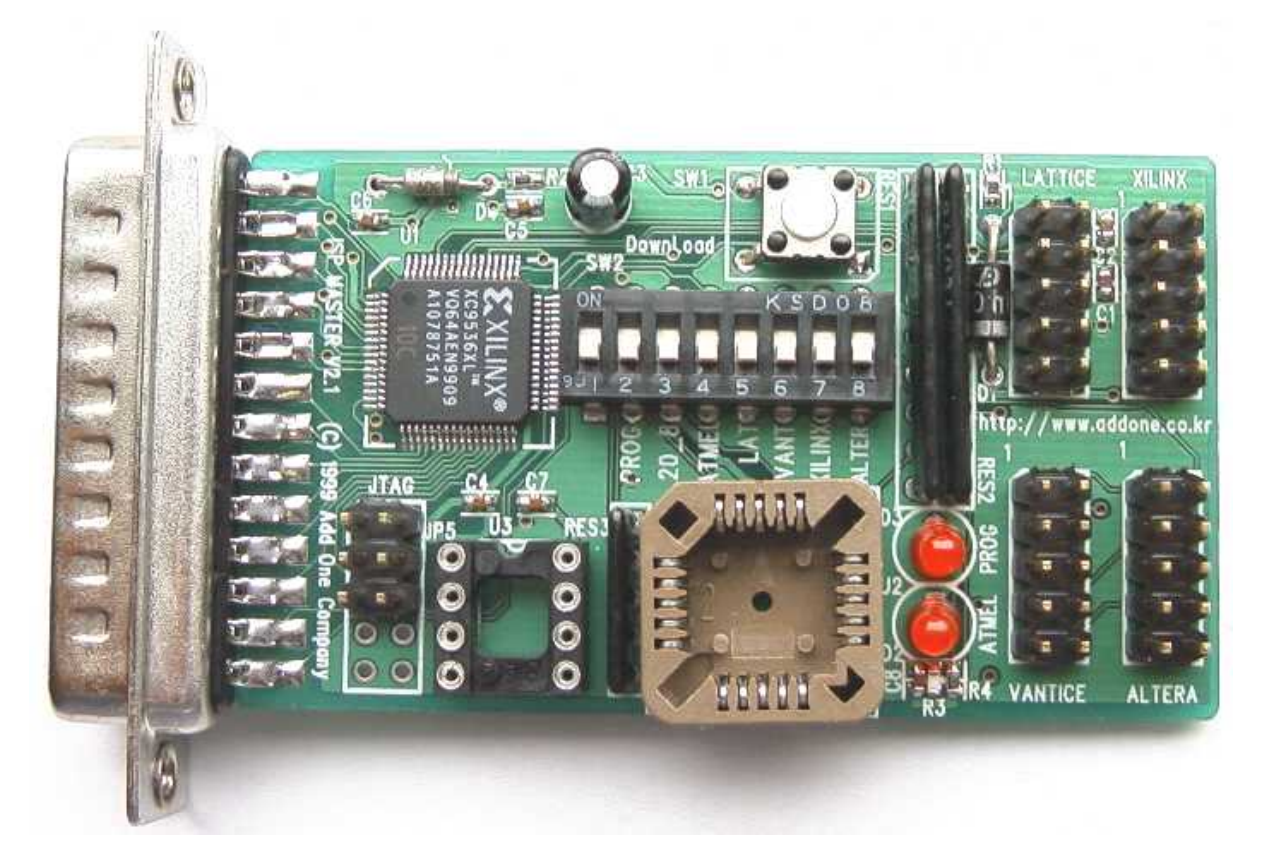

Figure 2.4. ISP Master 2.0

## 2.1.5. ISP Master 3.0

Enhanced version of ISP Master 2.0

<span id="page-47-1"></span>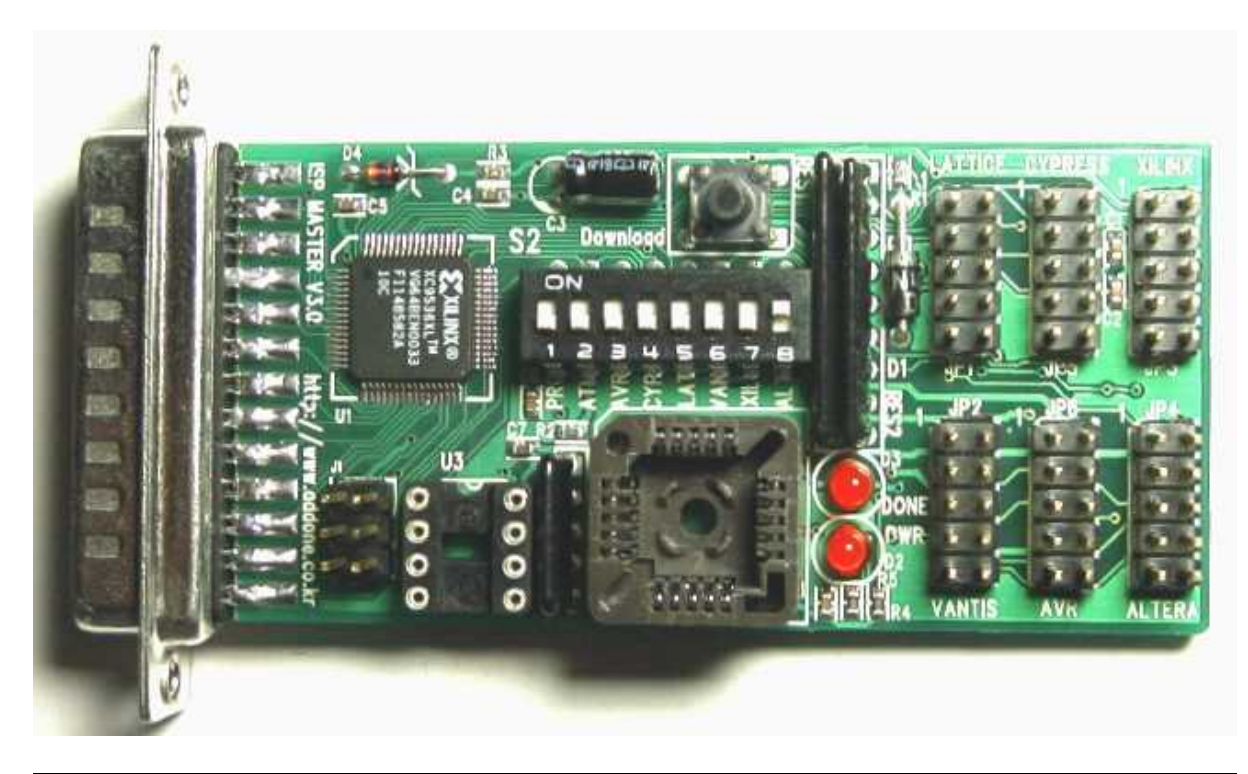

**Figure 2.5. ISP Master 3.0**